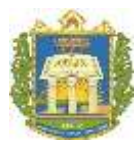

**UNIVERSIDADE FEDERAL DO OESTE DO PARÁ INSTITUTO DE ENGENHARIA E GEOCIÊNCIAS PROGRAMA DE CIÊNCIA E TECNOLOGIA**

# **NERICLEY DE OLIVEIRA NOGUEIRA WANDERSON BRENDO SILVA VIDAL**

# **PROJETO DE UMA BANCADA DIDÁTICA PARA CORREÇÃO DO FATOR DE POTÊNCIA**

**Santarém – PA 2018**

# **NERICLEY DE OLIVEIRA NOGUEIRA WANDERSON BRENDO SILVA VIDAL**

# **PROJETO DE UMA BANCADA DIDÁTICA PARA CORREÇÃO DO FATOR DE POTÊNCIA**

Trabalho de Conclusão de Curso apresentado ao Colegiado do Programa de Ciência e Tecnologia da Universidade Federal do Oeste do Pará – Campus de Santarém, para a obtenção do grau de Bacharel Interdisciplinar em Ciência e Tecnologia.

**ORIENTADOR**: PROF.MSC.GILSON FERNANDES BRAGA JUNIOR

**CO-ORIENTADOR**: PROF. MSC. MARCEL ANTONIONNI DE ANDRADE ROMANO

**Santarém – PA 2018**

Dados Internacionais de Catalogação na Publicação (CIP) Sistema Integrado Bibliotecas - SIBI/UFOPA

N778p Noqueira, Nericley de Oliveira Projeto de uma bancada didática para correção do fator de potência / Nericley de Oliveira Nogueira ; Wanderson Brendo Silva Vidal. - Santarém : **UFOPA, 2018.** 67 f.: il.

Inclui bibliografias.

Orientador: Gilson Fernandes Braga Junior

Trabalho de Conclusão de Curso (Graduação) - Universidade Federal do Oeste do Pará, Instituto de Engenharia e Geociências, Curso de Ciência e Tecnologia.

1. Fator de potência. 2. Bancada. 3. Correção. I. Vidal, Wanderson Brendo Silva. II. Braga Junior, Gilson Fernandes, orient. III. Título.

CDD: 23 ed. 621

# **NERICLEY DE OLIVEIRA NOGUEIRA WANDERSON BRENDO SILVA VIDAL**

# **PROJETO DE UMA BANCADA DIDÁTICA PARA CORREÇÃO DO FATOR DE POTÊNCIA**

Trabalho de Conclusão de Curso apresentado ao Colegiado do Programa de Ciência e Tecnologia da Universidade Federal do Oeste do Pará – Campus de Santarém, para a obtenção do grau de Bacharel Interdisciplinar em Ciência e Tecnologia.

APROVADO EM:  $16/10/201$ 

Este Trabalho de Conclusão de Curso foi analisado pelos membros da Banca Examinadora, abaixo assinados:

BANCA EXAMINADORA

Prof. MSc. Gilson Fernandes Braga Junior Prof. Dr. José Roberto Branco Ramos Filho rilva

#### **RESUMO**

O presente trabalho traz como tema "Projeto de uma bancada didática para correção do fator de potência", objetivando apresentar de forma simplificada, através do projeto de uma bancada didática, a importância da correção do fator de potência em um circuito RLC em corrente alternada, para alunos de engenharia e cursos técnicos profissionalizantes que estudam disciplinas como Circuitos Elétricos. A metodologia adotada foi de natureza qualitativa e científica, além da aplicação do software NI Multisim 14.1 para realizar simulações dos circuitos propostos e do software AutoCad 2017 para criar o diagrama elétrico e o leiaute da bancada. A qual, ao ser desenvolvida, poderá proporcionar aos alunos um melhor entendimento sobre a correção do fator de potência e sua importância para se ter um circuito eficiente, onde a energia fornecida é transformada em trabalho útil, sem causar distorções na rede de alimentação, e consequentemente, melhorando a vida útil dos equipamentos instalados no sistema. Após a montagem da bancada, por meio de ensaios, seguindo os roteiros no apêndice, os alunos, irão ainda, ver na prática como a correção do fator de potência ocorre em um circuito RLC.

**Palavras chave:** Bancada. Correção. Fator de potência.

#### **ABSTRACT**

The present work brings as theme, "Project of a didactic bench for correction of the power factor", seeking to present of simplified form, through the project of the didactic bench, the importance of the correction of the power factor in a RLC circuit in alternating current, to students of engineer and vocational technical courses that study disciplines as Electric Circuits. The adopted methodology was of qualitative and scientific nature, besides the application of the software NI Multisim 14.1 to accomplish simulations of the proposed circuits and of the software AutoCad 2017 to create the electric diagram and the layout of the bench. When developed, it can provide to the students a better understanding of the correction of the power factor and the importance of to have an efficient circuit, where the supplied energy is transformed in useful work, without causing distortions in the feeding net, and consequently, improving the useful life of the equipments installed in the system. After the assembly of the bench, through rehearsals, following the itineraries in the appendix, the students will still go to see in practice as the correction of the power factor it happens in a RLC circuit.

**Words key:** Bench. Correction. Power factor.

# **LISTA DE FIGURAS**

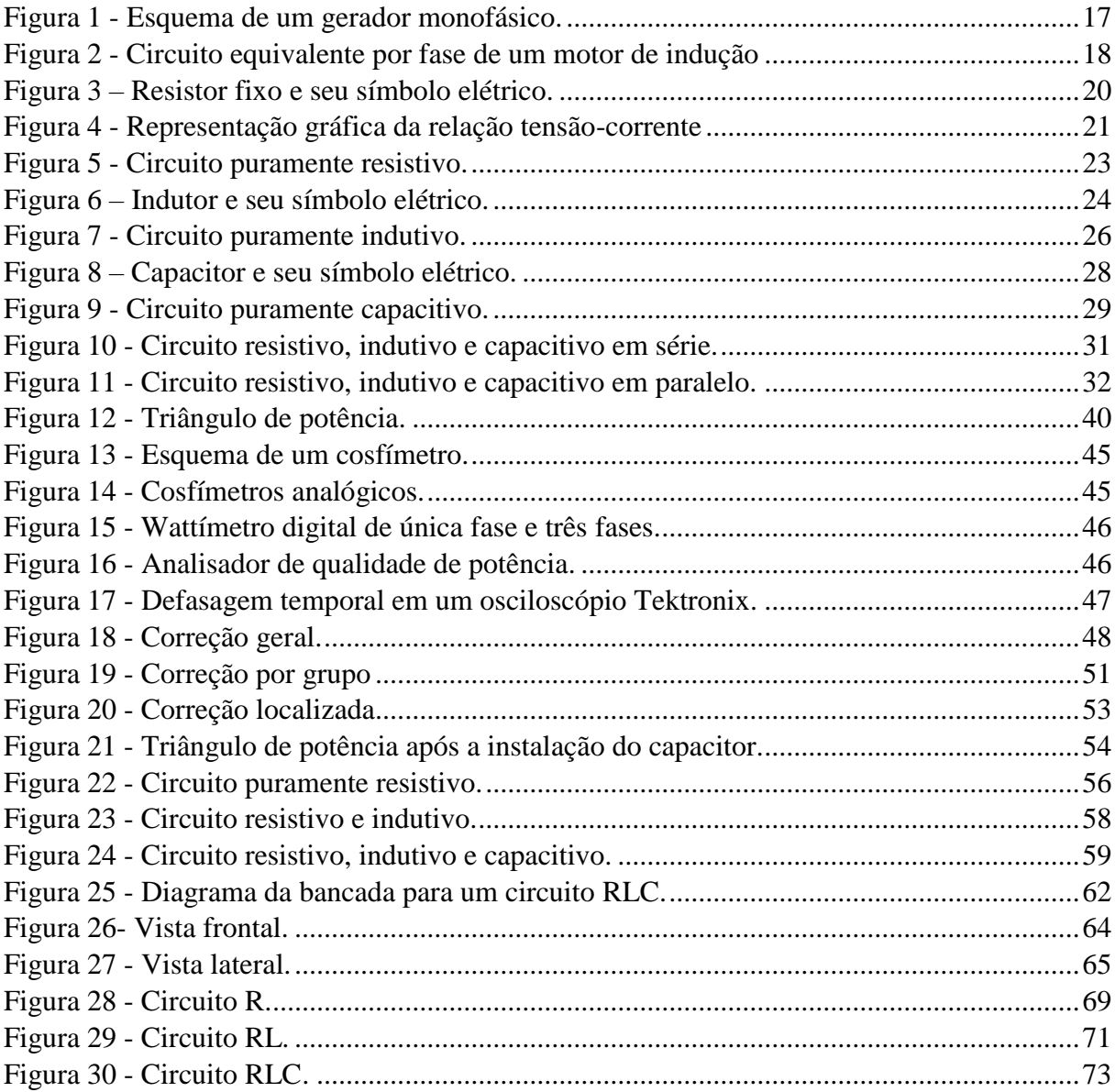

# **LISTA DE GRÁFICOS**

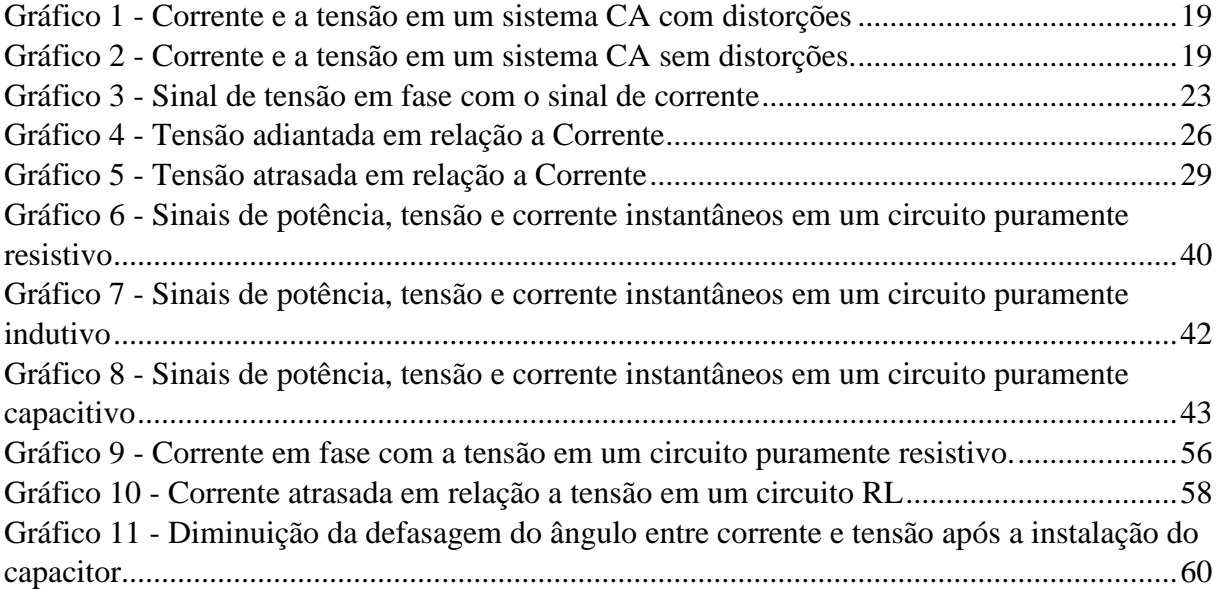

# **LISTA DE TABELAS**

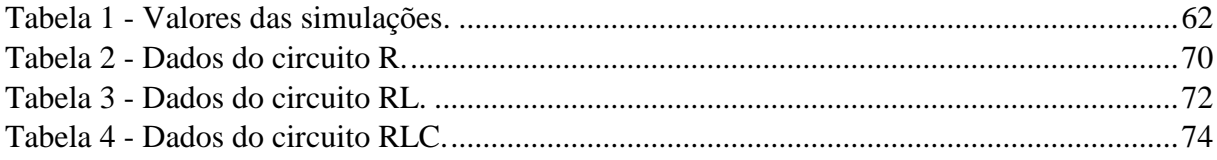

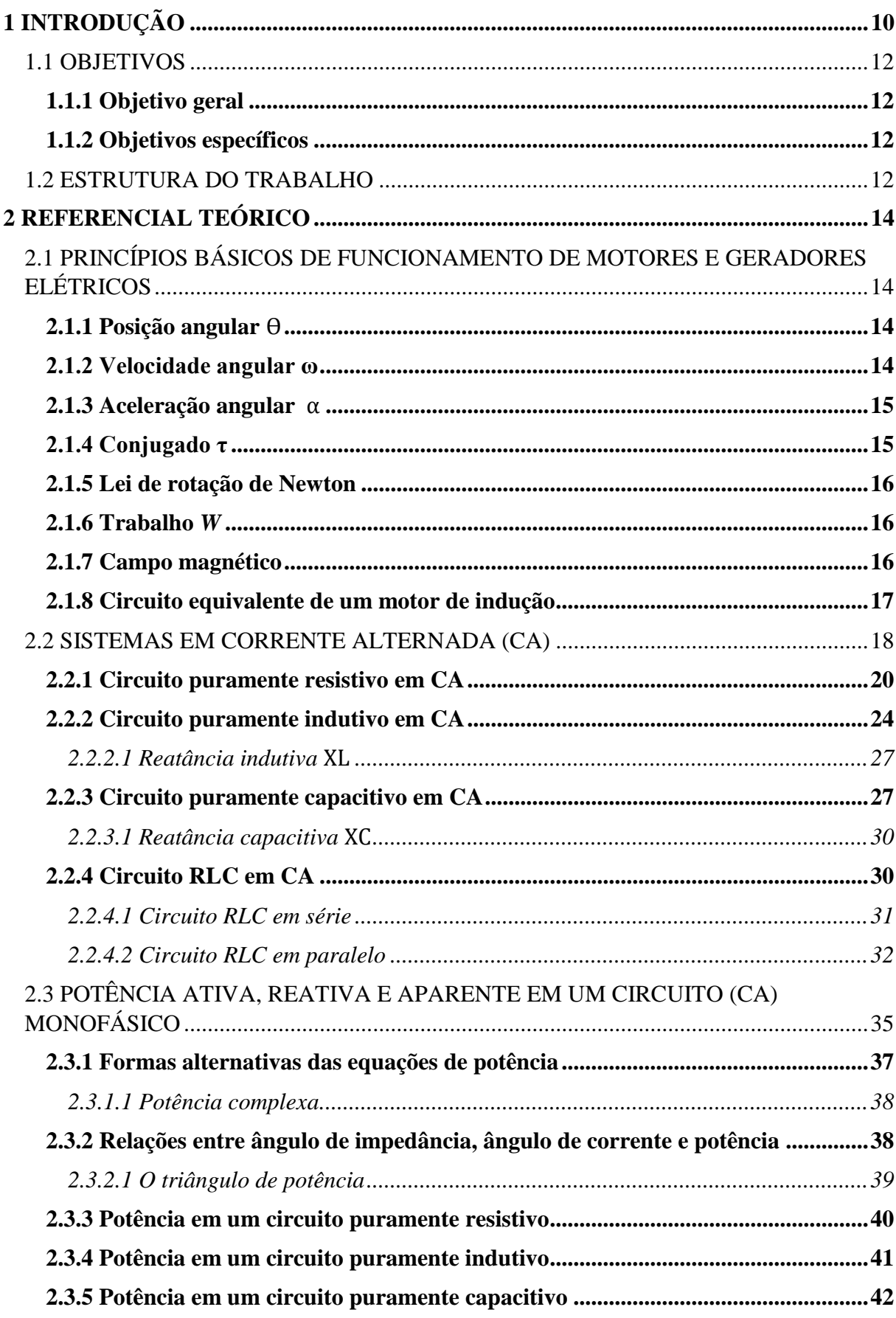

# **SUMÁRIO**

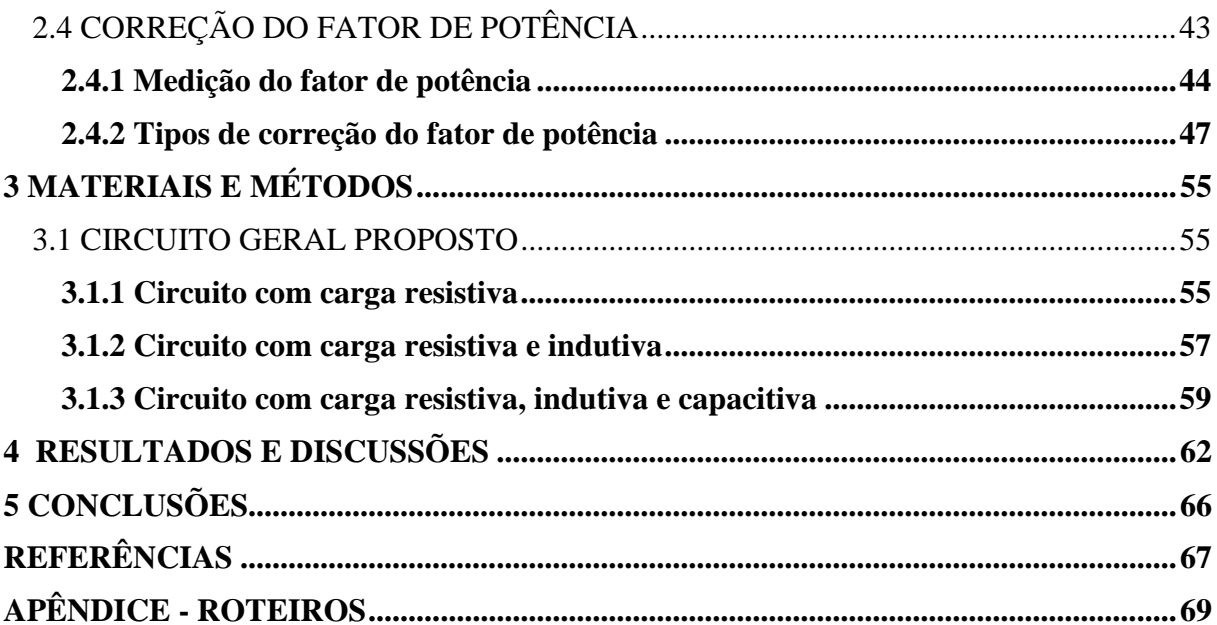

# **1 INTRODUÇÃO**

Com o avanço tecnológico, a utilização de motores e geradores elétricos vem aumentando gradativamente no cotidiano da vida moderna. Nas residências domésticas, os motores elétricos acionam refrigeradores, freezers, aspiradores de ar, ventiladores, aparelhos de ar condicionado, liquidificadores e diversos eletrodomésticos similares. Nas indústrias não é diferente, os motores produzem a força motriz para mover quase todas as máquinas. E atualmente a maioria das tarefas industriais estão sendo automatizadas e geralmente são empregados motores elétricos para agilizar uma determinada tarefa, produzindo mais em pouco tempo e ainda reduzindo custos com mão-de-obra.

São vários os motivos que levaram ao aumento da utilização dessas máquinas elétricas em diversas atividades, tanto nas residências quanto nas indústrias. Primeiro, o motor elétrico não requer ventilação constante nem combustível na forma que é exigida por um motor de combustão interna. Além disso, essas máquinas são apropriadas para serem usadas em ambientes onde não são desejáveis poluentes provenientes da combustão. Outro motivo é que a energia térmica ou mecânica pode ser convertida em energia elétrica através de geradores e ser transmitida por longas distâncias até o local onde será utilizada de forma limpa.

Essa grande utilização de motores e geradores elétricos, principalmente nas indústrias, provoca uma instabilidade nas redes elétricas de alimentação, pois essas máquinas utilizam parte da energia fornecida para criar um campo magnético em seus estatores. Este campo é responsável pela geração do conjugado ou torque, que é a força que faz girar o rotor dos motores (CHAPMAN, 2013). Essa parte da energia é denominada energia reativa, e se move no circuito entre a fonte de alimentação e a carga, ocupando espaço no sistema que podia ser utilizado pela a energia ativa, a qual realmente gera trabalho útil nesses equipamentos.

Devido à esta situação, existem muitas desvantagens na utilização de motores e geradores. A rede de alimentação fica sobrecarregada desnecessariamente, pois somente parte da energia fornecida está sendo usada para gerar trabalho útil. Ocorre ainda um aumento de corrente no circuito, o que provoca perdas de energia devido ao aquecimento na fiação (efeito joule), além de queda de tensão em toda rede. Outra desvantagem importante causada pelo aumento da utilização desses motores é que este tipo de máquina age como um indutor se opondo a passagem da corrente no circuito, o que provoca uma defasagem entre a corrente e a tensão, onde esta corrente estará atrasada.

Dessa forma surgiu o fator de potência que é o cosseno do ângulo dessa defasagem, o qual, mede o quanto da energia fornecida está sendo transformada em trabalho útil. E atualmente no Brasil, a Agência Nacional de Energia Elétrica (Aneel) determinou um limite mínimo de 0,92 para este fator e se esse limite não for respeitado, o consumidor está sujeito à multa (ANEEL, 2018).

Por isso, a correção do fator de potência é uma questão cada vez mais importante, pois um menor consumo e um melhor aproveitamento da energia elétrica é algo que preocupa, não apenas em relação aos impactos econômicos, mas também em relação aos impactos ambientais, visto que um baixo fator de potência aumenta o risco de um possível apagão (falha com interrupção de fornecimento do sistema de geração e transmissão de energia elétrica). A correção do baixo fator de potência é uma das soluções para reduzir o desperdício de energia elétrica, diminuir os riscos com acidentes elétricos por superaquecimento e, também, para evitar acréscimo na fatura de energia, aumentar o tempo de vida útil dos equipamentos e das suas instalações, além de ser uma medida que contribui diretamente para o avanço da eficiência energética no país, tema esse, muito debatido recentemente, pois com o atual senário brasileiro, a preocupação em combater o desperdício de energia elétrica aumentou (JÚNIOR & MARTON, 2016).

Deste modo, surge a necessidade da implantação de bancos de capacitores, uma das maneiras mais adequadas para corrigir o baixo fator de potência, pois produzem potência reativa com corrente adiantada em relação à tensão, compensando a defasagem entre tensão e corrente causada por equipamento indutivos como motores, geradores, entre outros. Para tanto, é necessário que alunos de engenharia e cursos técnico profissionalizantes estejam bem familiarizados com a importância de se corrigir o referido fator de potência.

Neste contexto, este trabalho visa apresentar, por meio de uma bancada didática, o ângulo de defasagem entre a corrente e a tensão, expondo a diferença entre o circuito puramente resistivo, puramente indutivo, puramente capacitivo e um circuito resistivo, indutivo e capacitivo (RLC) em corrente alternada (CA); mostrar que o fator de potência de uma instalação elétrica está diretamente relacionado com o ângulo de defasagem entre a corrente e a tensão; explicar a relação entre as potências ativa, reativa, aparente e o fator de potência, ressaltando a importância da correção desse fator para melhorar a utilização da energia fornecida; propor, mediante ensaios na bancada, várias maneiras de se corrigir o fator de potência de uma instalação elétrica, demonstrando a mais eficiente e viável economicamente; entre outros.

Assim, com deste projeto, os alunos de engenharia e de cursos técnicos profissionalizantes poderão entender melhor que a correção do fator de potência é importante para se ter um circuito eficiente, onde a energia fornecida é transformada em trabalho, sem causar distorções na rede de fornecimento e melhorando a vida útil dos equipamentos instalados

no sistema. E após a montagem da bancada, através de ensaios, seguindo os roteiros no apêndice, os alunos irão ver na prática como a correção do fator de potência ocorre em um circuito RLC, e responder perguntas como, "Entre os circuitos RL e RLC, qual o mais eficiente e por que?"

## 1.1 OBJETIVOS

## **1.1.1 Objetivo geral**

Construir uma bancada didática para alunos de engenharia e cursos técnicos profissionalizantes que estudam disciplinas como Circuitos Elétricos, a qual demonstre a correção do fator de potência em um circuito RLC em corrente alternada.

## **1.1.2 Objetivos específicos**

- Projeto da bancada didática (orçamento, compras e mão de obra);
- Mostrar que o fator de potência de uma instalação elétrica está diretamente relacionado com o ângulo de defasagem entre a corrente e a tensão;
- Explicar a relação entre as potências ativa, reativa, aparente e o fator de potência, ressaltando a importância da correção desse fator para melhorar a utilização da energia fornecida.
- Demonstrar as equações necessárias para encontrar a carga dos bancos de capacitores, visando corrigir o baixo fator de potência;
- Apresentar, por meio da bancada, o ângulo de defasagem entre a corrente e a tensão, expondo a diferença entre o circuito puramente resistivo, puramente indutivo, puramente capacitivo e RLC em corrente alternada;
- Propor, mediante ensaios na bancada, várias maneiras de se corrigir o fator de potência de uma instalação elétrica, demonstrando a mais eficiente e viável economicamente;

## 1.2 ESTRUTURA DO TRABALHO

O trabalho está dividido conforme segue abaixo:

**2 REFERENCIAL TEÓRICO –** Traz de forma simples, a teoria necessária para se compreender a importância da correção do fator de potência em circuitos de corrente alternada, e está divido em quatro seções:

2.1 PRINCÍPIOS BÁSICOS DE FUNCIONAMENTO DE MOTORES E GERADORES ELÉTRICOS – Mostra como os motores e geradores elétricos funcionam, detalhando seus princípios básicos em sete subseções.

2.2 SISTEMAS EM CORRENTE ALTERNADA (CA) – Explica como a corrente e a tensão alternada se comportam em sistemas não lineares e lineares. E apresenta a diferença entre os circuitos puramente resistivo, puramente indutivo, puramente capacitivo e RLC em CA, se dividindo em quatro subseções.

2.3 POTÊNCIA ATIVA, REATIVA E APARENTE EM UM CIRCUITO CA MONOFÁSICO – Detalha sobre as potências aparente, ativa e reativa e suas referidas equações e se divide em cinco subseções.

2.4 CORREÇÃO DO FATOR DE POTÊNCIA – Elucida o que mede o fator de potência, mostrando sua equação, os equipamentos elétricos que causam o baixo fator nos circuitos e suas consequências.

**3 MATERIAIS E MÉTODOS** – Demonstra como o trabalho foi realizado na prática e está dividido em:

3.1 CIRCUITO GERAL PROPOSTO – Exibe os equipamentos e dispositivos que representam um circuito de baixo fator de potência.

**4 RESULTADOS E DISCUSSÕES** – Faz constatações importantes em relação aos resultados do projeto.

**5 CONCLUSÃO** – Expõe os objetivos que foram alcançados, inclusive o objetivo geral.

**REFERÊNCIAS –** Apresenta as referências utilizadas para desenvolver o trabalho.

**APÊNDICE –** Mostra três roteiros de experimentos para serem realizados com a bancada pronta.

# **2 REFERENCIAL TEÓRICO**

Antes de explicar a importância de corrigir o fator de potência, é necessário conhecer os princípios básicos de funcionamento dos motores e geradores elétricos, como também, entender o funcionamento de um circuito puramente resistivo, puramente indutivo, puramente capacitivo e um circuito resistivo, indutivo e capacitivo (RLC), em um sistema de corrente alternada (CA). É necessário ainda, conhecer sobre potência e suas derivações em CA, para que assim, seja possível compreender a importância dessa correção.

# 2.1 PRINCÍPIOS BÁSICOS DE FUNCIONAMENTO DE MOTORES E GERADORES **ELÉTRICOS**

Quase todos os motores e geradores elétricos giram em torno de um eixo fixo, de modo que sua rotação pode ser descrita como horária (H) ou como anti-horária (AH). Segundo Chapman (2013), podemos considerar o ângulo de rotação anti-horário como positivo e o ângulo horário como negativo e, desta forma, relacionar o movimento rotacional de um motor a várias grandezas escalares:

#### **2.1.1 Posição angular**

A posição angular  $\theta$  de um objeto é o ângulo com o qual esse objeto está orientado, medido desde um ponto de referência, e essa medida pode estar em radianos ou graus (CHAPMAN, 2013).

#### **2.1.2 Velocidade angular ꞷ**

A velocidade angular é a taxa de variação da posição angular em relação ao tempo.

$$
\omega = \frac{d\theta}{dt} \tag{1}
$$

Quando as unidades de posição angular estiverem em radianos, a velocidade angular será medida em radianos por segundo (rad/s), e o símbolo utilizado será  $\omega_m$ , mas quando essa grandeza for medida em rotação ou revolução por segundo (rps), e ainda em rotação ou evolução por minuto (rpm), os símbolos utilizados são  $f_m$  e  $n_m$ , respectivamente (CHAPMAN, 2013).

O índice *m* indica uma medida mecânica para diferenciar de uma medida elétrica. Essas medidas de velocidade estão relacionadas entre si pelas seguintes equações:

$$
n_m = 60 \cdot f_m \tag{2}
$$

$$
f_m = \frac{\omega_m}{2\pi} \tag{3}
$$

#### **2.1.3 Aceleração angular**

A aceleração angular α é a taxa de variação da velocidade angular em relação ao tempo, e é considerada positiva se a velocidade estiver crescendo, sendo definida por:

$$
\alpha = \frac{d\theta}{dt^2} = \frac{d\omega}{dt} \tag{4}
$$

Se a velocidade estiver em radianos por segundo, a aceleração será medida em radianos por segundo ao quadrado (CHAPMAN, 2013).

#### **2.1.4 Conjugado τ**

Segundo Chapman (2013), o conjugado τ pode ser denominado "força de fazer girar um objeto". Ou seja, se uma força for aplicada a um cilindro que esteja livre para girar em torno de seu próprio eixo, e a reta de ação dessa força passar pela direita desse eixo, então o cilindro passará a girar no sentido anti-horário. Essa força que fez girar o cilindro é chamada de conjugado e depende do produto entre a magnitude dessa força e a distância entre sua reta de ação e o eixo do cilindro.

Agora, se temos uma distância representada por um vetor  $\vec{r}$  que aponta desde o eixo de rotação do cilindro até o ponto de aplicação da força representada pelo vetor  $\vec{F}$ , então o conjugado pode ser definido pelo produto vetorial abaixo:

$$
\tau = \vec{r} \vec{F} \text{sen } \theta \tag{5}
$$

Onde  $\theta$  é o ângulo entre os dois vetores. Em unidades do Sistema internacional de unidades (SI), que é o conjunto de unidades de medidas adotadas como padrão na maior parte dos países do mundo, o conjugado pode ser medido em quilograma - metro ao quadrado por segundo ao quadrado, ou simplesmente "Newton-metro".

#### **2.1.5 Lei de rotação de Newton**

A Lei de rotação de Newton é uma equação que relaciona o conjugado aplicado a um objeto e sua aceleração resultante, a qual se assemelha à Segunda Lei de Newton:

$$
\tau = J\alpha \tag{6}
$$

Onde a grandeza *J* desempenha o mesmo papel da massa *m* da Segunda Lei de Newton e é denominada de momento de inércia do objeto, sendo medida em quilograma-metros ao quadrado (CHAPMAN, 2013).

#### **2.1.6 Trabalho** *W*

No movimento de rotação, o trabalho é a aplicação de um conjugado por um ângulo, definido pela seguinte equação:

$$
W = \int \tau \, d\theta \tag{7}
$$

E se o conjugado for constante a equação é reduzida:

$$
W = \tau \,\theta \tag{8}
$$

Onde sua medida é joule (CHAPMAN, 2013).

## **2.1.7 Campo magnético**

O campo magnético é o mecanismo fundamental pelo qual a energia é convertida de uma forma em outra nos motores e geradores. A Lei de Ampère rege a criação de um campo magnético por uma corrente que circula em um condutor:

$$
\oint H. dl = I_{liq} \tag{9}
$$

Onde  $H$  é a intensidade do campo magnético que é produzida pela corrente liquida  $I_{liq}$ e *dl* é um elemento diferencial de comprimento. Em unidades do SI, *I* é medida em ampères e *H* em ampères-espiras por metro (CHAPMAN, 2013).

O campo magnético também é responsável pela criação do conjugado nos motores de indução, ou seja, produz uma força que faz girar os rotores dos referidos motores, como ilustrado na figura 1. Os valores dessa força podem ser calculados da seguinte forma:

$$
\vec{F} = i \times l \times \vec{B} \times \text{sen}(\theta) \tag{10}
$$

Em que:  $\vec{F}$  – força [N];

*i –* valor da corrente no fio condutor [A];

 *l –* comprimento do condutor, definido como igual ao sentido do fluxo da corrente [m];

 $\vec{B}$  – vetor densidade do fluxo magnético [T];

 $\theta$  – ângulo entre *B* e *l*.

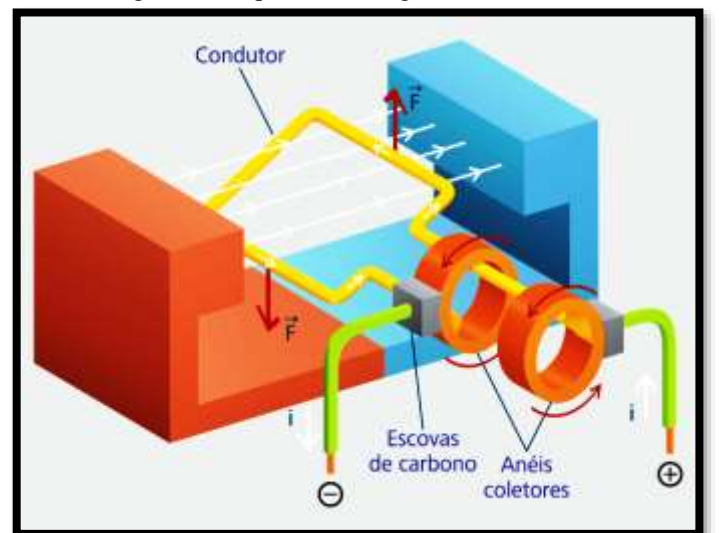

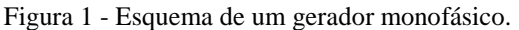

Legenda: Seta branca – sentido da corrente no fio condutor. Seta vermelha – sentido do vetor da força. Fonte: Rêgo e Rodrigues (2015).

### **2.1.8 Circuito equivalente de um motor de indução**

Como as tensões e correntes no circuito do rotor de um motor de indução são resultados de uma ação de transformador, o circuito equivalente de um motor de indução será muito

semelhante ao circuito equivalente de um transformador (CHAPMAN, 2013). A figura 2 está ilustrando o circuito equivalente por fase de um motor de indução.

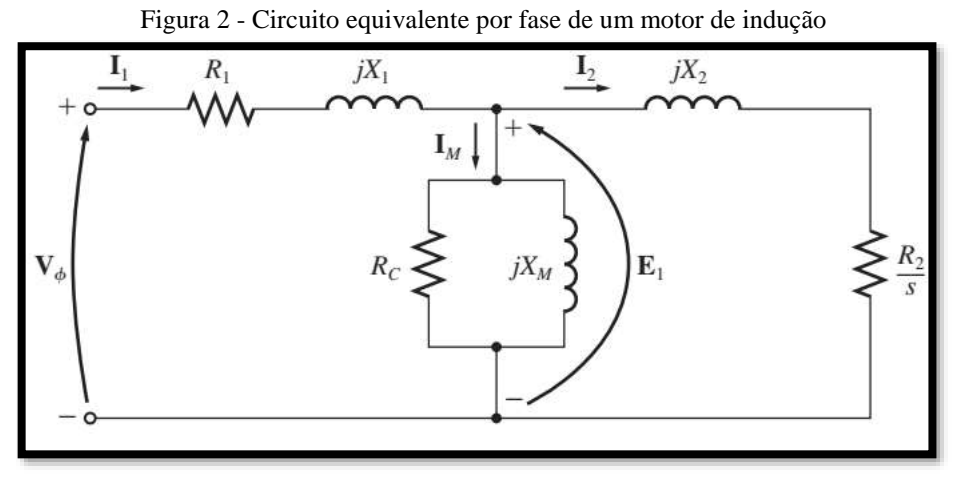

Fonte: Chapman (2013).

Onde:  $I_1$  – corrente no estator;

 $I_2$  – corrente no rotor;

 $I_M$  – corrente de magnetização no ramo de excitação do núcleo;

 $R_1$  – resistência no estator;

 $R_2$  $\frac{\sqrt{2}}{s}$  – resistência no rotor com todos os efeitos devido à frequência;

 $R_c$  – resistência de excitação no núcleo devido as perdas;

 $jX_1$  – reatância de dispersão no estator;

 $iX_2$  – reatância no rotor;

 $jX_M$  – reatância de magnetização no ramo de excitação do núcleo;

 $V_{\phi}$  – tensão da fonte;

 $E_1$  – tensão aplicada.

## 2.2 SISTEMAS EM CORRENTE ALTERNADA (CA)

Em sistemas CA, a tensão e a corrente podem ser representadas por funções senoidais, onde essas duas grandezas são transmitidas através de pulsos com frequências de 50 ou 60 Hz. Dessa forma, a tensão e a corrente podem ou não estar em fase, dependendo do tipo de carga. Ou seja, nos circuitos de CA, devido à existência de componentes reativos, como indutores e capacitores, a tensão e a corrente podem não atingir os mesmos níveis de amplitude, apresentando uma diferença temporal, denominada de desvio de fase ou ângulo de defasagem, medida em graus angulares e podendo ter um intervalo de 0º a 90º.

Esse sistema possui dois tipos de cargas. As cargas que introduzem distorções na forma da onda da tensão e ou da corrente no sistema elétrico, são denominadas de não lineares, como ilustra o gráfico 1.

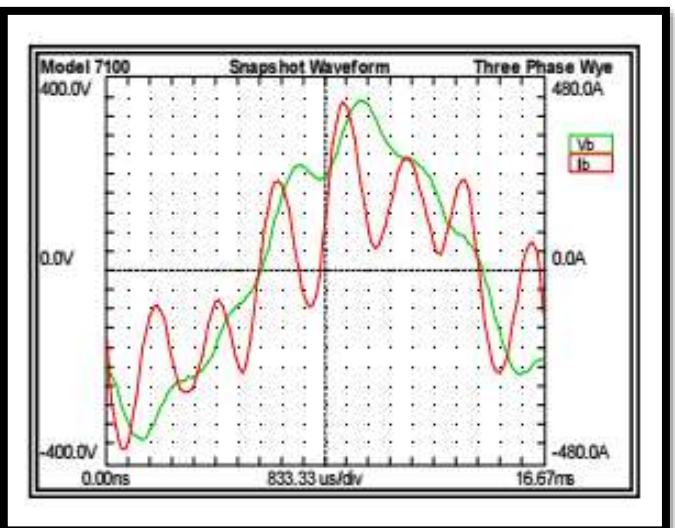

Gráfico 1 - Corrente e a tensão em um sistema CA com distorções.

Legenda: Curva verde – Tensão; Curva vermelha – Corrente Fonte: WEG Automação (2018).

As cargas que não provocam distorções na frequência da rede de alimentação e não afetam a forma de onda desse sistema são chamadas de lineares, como demonstrado no gráfico 2.

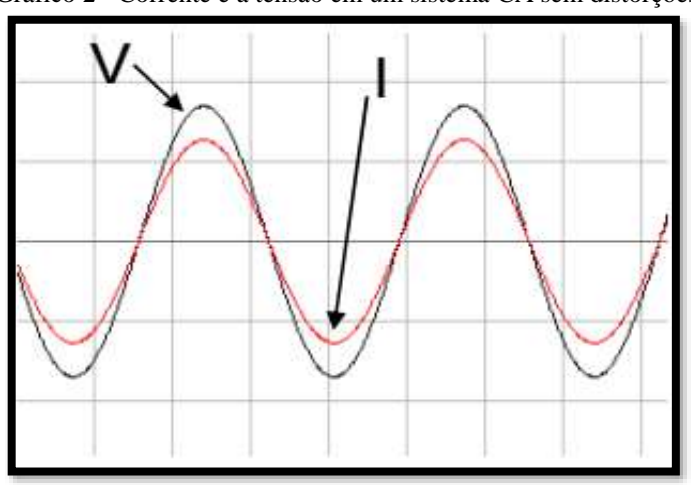

Gráfico 2 - Corrente e a tensão em um sistema CA sem distorções.

Legenda: Curva preta – Tensão; Curva vermelha – Corrente Fonte: WEG Automação (2018).

Essas duas cargas podem ser representadas por circuitos puramente resistivos, puramente indutivos, puramente capacitivo ou os três juntos em um mesmo circuito (RLC).

#### **2.2.1 Circuito puramente resistivo em CA**

Resistores são dispositivos físicos que através da dissipação de energia, fornecem uma resistência à passagem da corrente elétrica e podem ser adquiridos em valores padronizados. São utilizados em diversas aplicações elétricas, sendo compostos, principalmente por carbono ou bobinados. Segundo Irwin (2000), os resistores podem ser fabricados usando óxido bruto ou filmes de metal fino para uso em circuitos híbridos (que possui tanto circuitos analógicos quanto digitais) ou difusos em circuitos semicondutores integrados. O próprio fio condutor pode ser considerado um resistor, pois possui uma resistência intrínseca em seu material, que também se opõe a passagem de corrente elétrica.

A figura 3 apresenta um resistor e seu símbolo elétrico.

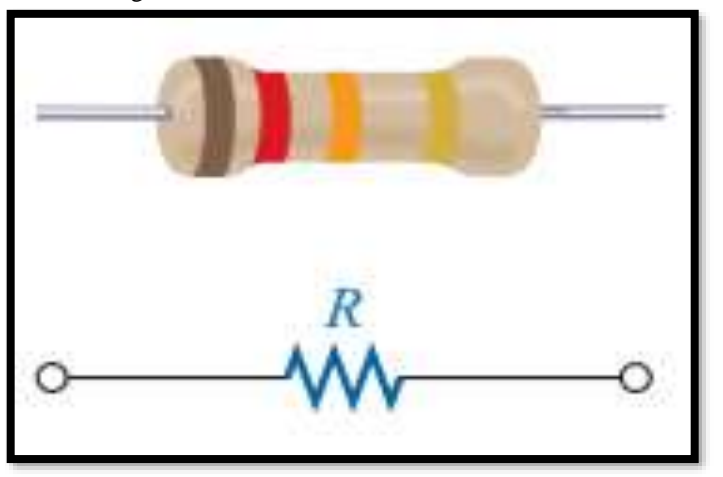

Figura 3 – Resistor fixo e seu símbolo elétrico.

Fonte: Adaptado de Boylestad (2012).

Como um resistor possui um valor constante e positivo, sua curva característica tensãocorrente é linear, onde essa relação pode ser demonstrada através da Lei de Ohm:

$$
v(t) = Ri(t) \tag{11}
$$

$$
R = \frac{v(t)}{i(t)}[\Omega] \tag{12}
$$

O símbolo Ω é usado para representar a unidade de resistência, o ohm, e 1 Ω equivale a 1 V/A.

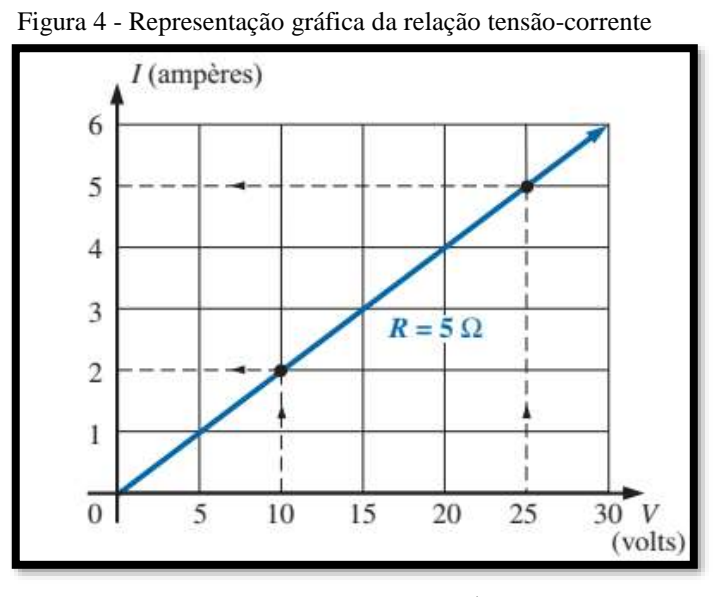

Fonte: Boylestad (2012).

Na figura 4, a carga se movimenta do potencial mais alto para o mais baixo (considerando o sentido convencional da corrente) quando ela passa pelo resistor, e assim, a energia é dissipada pelo dispositivo ao ser transformada em calor (Efeito Joule). Portanto, a taxa de energia dissipada é a potência instantânea:

$$
p(t) = v(t)i(t) \tag{13}
$$

E usando a Lei de Ohm temos:

$$
p(t) = Ri^2 = \frac{v^2(t)}{R}
$$
 (14)

Da mesma forma, quando uma tensão em CA é aplicada em um resistor, passará através dele uma corrente elétrica com a mesma forma de onda, mesma frequência e mesma fase da tensão. Sendo a amplitude da corrente função da tensão aplicada e da impedância do resistor.

De acordo com Rêgo e Rodrigues (2015), a impedância simbolizada pela letra *Z* representa o efeito de oposição à passagem de corrente que os elementos de um circuito oferecem. Essa grandeza é função da resistência elétrica *R* e da reatância *X* do circuito, sendo também medida em ohms Ω. Ela é a relação entre a fase da tensão e a fase da corrente, podendo também ser representada pela Lei de Ohm:

22

$$
Z = \frac{v}{i} \tag{15}
$$

A impedância equivalente de um circuito pode, ainda, ser representada nas formas complexas:

Forma cartesiana:

$$
Z_{eq} = R + jX\tag{16}
$$

Forma polar:

$$
Z_{eq} = Z\angle\theta\tag{17}
$$

ou seja:

$$
Z_{eq} = \sqrt{R^2 + X^2} \, \angle t g^{-1} \frac{X}{R} \tag{18}
$$

Onde *R* é a componente resistiva e *X* é a componente reativa da impedância.

Como um resistor em um circuito não provoca defasagem entre a tensão e a corrente (ângulo de fase nulo), a impedância reativa pode ser representada da seguinte maneira:

Forma polar:

$$
Z_R = R \angle 0^{\circ} \, \Omega \tag{19}
$$

Forma cartesiana:

$$
Z_R = R + j0 = R\Omega
$$
\n<sup>(20)</sup>

Então, um circuito puramente resistivo, como o da figura 5, é aquele no qual a tensão está em fase com a corrente, como ilustrado no gráfico 3.

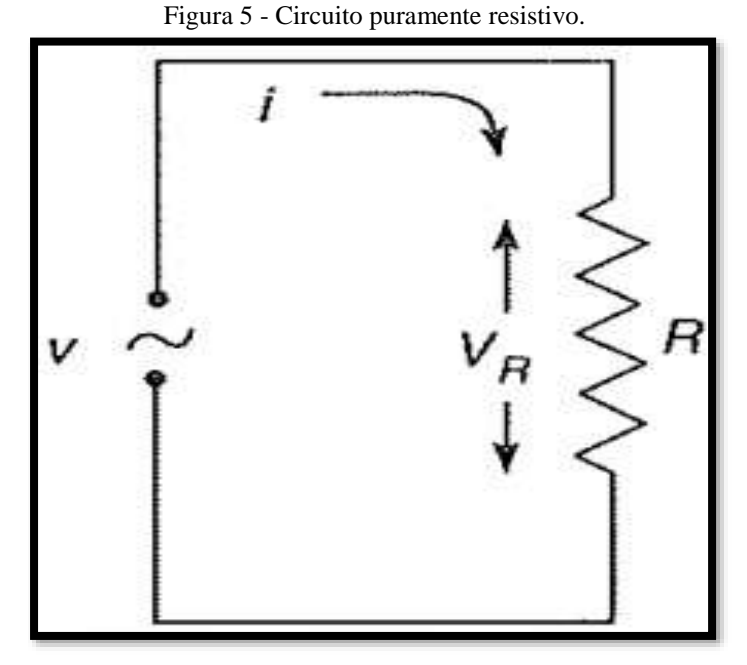

Legenda: V – Tensão alternada; i – Corrente alternada;  $V_R$  – Tensão no resistor; R – Resistor. Fonte: Creder (2007).

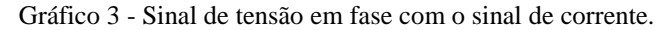

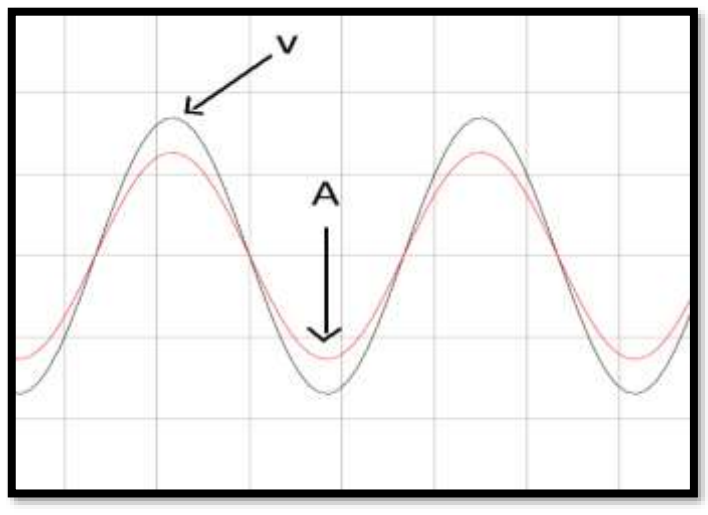

Legenda: Curva preta – Tensão; Curva vermelha – Corrente. Fonte: Autor.

São diversos os equipamentos que podem ser considerados como cargas puramente resistivas: é o caso do chuveiro elétrico, do forno elétrico, do ferro de passar. Esses tipos de equipamentos não provocam defasagem no ângulo entre a curva da corrente e da tensão, por isso, podem ser considerados como cargas lineares, compondo um circuito puramente resistivo.

#### **2.2.2 Circuito puramente indutivo em CA**

O indutor é um componente de circuito que consiste em um fio condutor na forma de uma bobina. São normalmente classificados pelo o tipo de material contido em seu interior, onde a bobina é enrolada. Esse material pode ser feito de qualquer elemento não-magnético, como o ferro ou ferrite, ou ainda, o próprio ar. Segundo Irwin (2000), esses tipos de indutores são muito utilizados em televisores, rádios, circuitos de filtragem, fornecimento de energia e aplicações em alta frequência.

Um indutor e seu símbolo elétrico estão ilustrados na figura 6 abaixo.

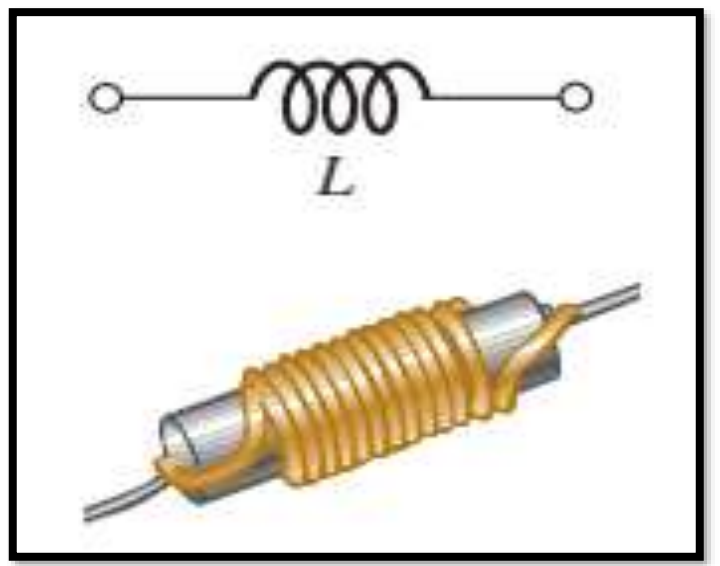

Figura 6 – Indutor e seu símbolo elétrico.

Fonte: Adaptado de Boylestad (2012).

Esse dispositivo possui uma medida denominada indutância *L* que tem unidade henry (H), em homenagem ao inventor americano Joseph Henry, que descobriu a relação entre a tensão, corrente e indutância*.*

$$
v_L(t) = L \frac{di(t)}{dt}
$$
 (21)

E de acordo com Rêgo e Rodrigues (2015), a indutância é diretamente proporcional ao número de voltas (espiras) do fio condutor em torno do núcleo, à permeabilidade magnética, à área da secção do núcleo e inversamente proporcional ao comprimento do indutor.

Essa permeabilidade magnética é definida como sendo o grau de magnetização de um material em resposta a um campo magnético aplicado. Em indutores feitos com núcleos de material ferromagnético, a permeabilidade magnética do seu núcleo é elevada, aumentando sua indutância.

De um modo geral, um indutor pode armazenar energia em forma de campo magnético. Porém, essa energia é dissipada mais rapidamente devido a uma resistência no enrolamento da bobina. Essa resistência é denominada de reatância indutiva  $X_L$  e de acordo com Creder (2007), pode ser encontrada na equação que define a tensão no indutor  $v_l(t)$ :

Sendo a corrente instantânea em um circuito CA igual à expressão abaixo:

$$
i(t) = I_m \text{sen}(\omega t) \tag{22}
$$

Onde:

 $I_m$ = corrente máxima no circuito em A;

 $\omega$  = velocidade angular em rad/s;

 $t =$  tempo em s.

E derivando a equação 21 é encontrado a tensão  $v_L(t)$ :

$$
v_L(t) = \omega L l_m \cos(\omega t) \tag{23}
$$

Em que a parcela  $\omega L$  é a reatância indutiva  $X_L$  que será detalhada na seção 2.2.2.1.

Assim, um indutor se opõe à variação de corrente, pois quando o campo magnético varia através das espiras da bobina, surge uma tensão auto induzida que, por sua vez, produz uma corrente induzida que se opõe à causa que a originou, respeitando a Lei de Lenz.

Portando, quando uma tensão alternada é aplicada a um indutor ideal, a corrente estará atrasada em 90º em relação a tensão (RÊGO & RODRIGUES, 2015).

Desse modo, um circuito puramente indutivo, como o da figura 7, apresenta em sua característica tensão-corrente uma defasagem entre a onda senoidal da tensão e a onda senoidal da corrente, onde a tensão estará adiantada, como apresentado no gráfico 4 abaixo.

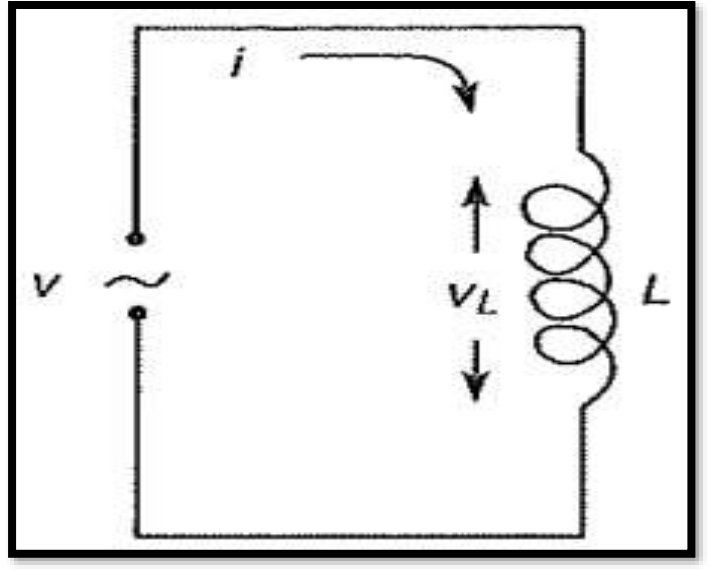

Figura 7 - Circuito puramente indutivo.

Legenda: V – Tensão alternada; i – Corrente alternada;  $V_L$  – Tensão no indutor; L – Indutor. Fonte: Creder (2007).

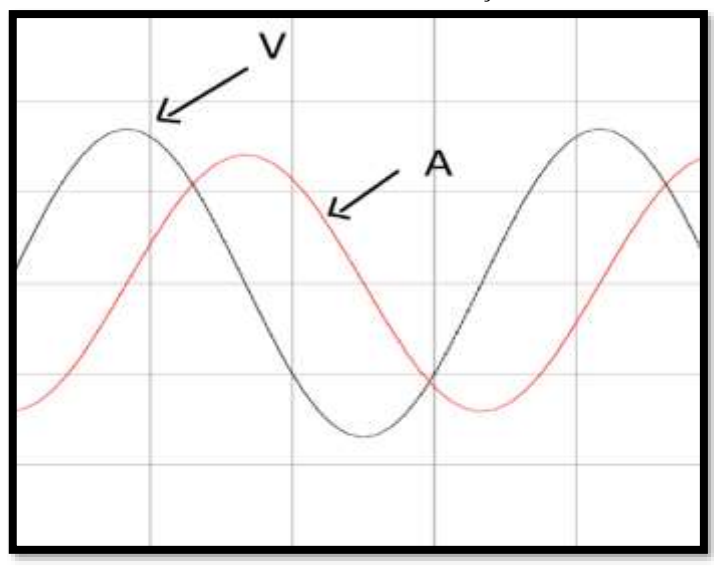

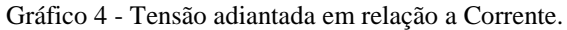

Legenda: Curva preta – Tensão; Curva vermelha – Corrente. Fonte: Autor.

Os motores de indução são exemplos de cargas que podem compor um circuito puramente indutivo, onde a tensão e a corrente do sistema estão defasadas e, como se trata de um indutor, a tensão estará adiantada em relação ao sinal da corrente.

*2.2.2.1 Reatância indutiva* 

A reatância indutiva mede a oposição que um indutor impõe à variação da corrente, onde sua unidade é o ohm Ω e é expressa por:

$$
X_L = 2\pi f L [\Omega] \tag{24}
$$

Em corrente alternada, um indutor comporta-se como uma impedância que pode ser representada nas formas complexas da seguinte maneira:

Forma polar:

$$
Z_L = X_L \angle 90^\circ \,\Omega \tag{25}
$$

Forma cartesiana:

$$
Z_L = jX_L \Omega \tag{26}
$$

### **2.2.3 Circuito puramente capacitivo em CA**

Um capacitor é um componente que consiste em duas superfícies condutoras separadas por um material isolante, denominado dielétrico. Segundo Irwin (2000), existem vários tipos de capacitores que são classificados de acordo com o material dielétrico que é usado entre as duas placas condutoras. Os materiais podem ser o ar, vácuo, papel impregnado com óleo ou cera, Mylar, isopor, mica, vidro ou cerâmica.

A figura 8 apresenta um capacitor e seu símbolo elétrico.

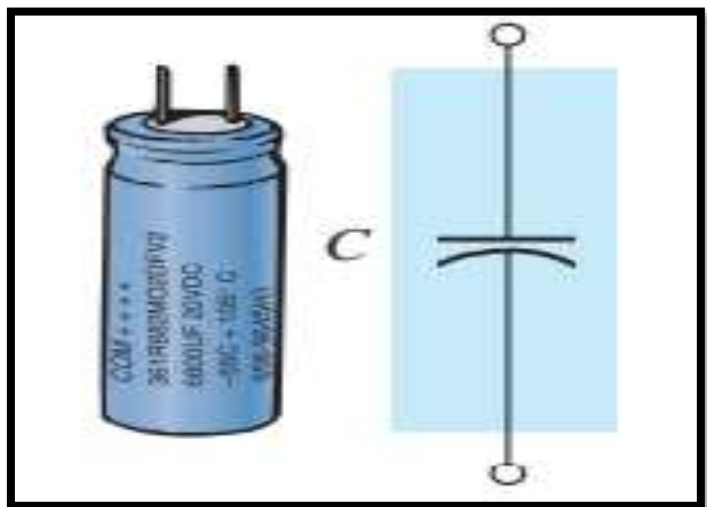

Figura 8 – Capacitor e seu símbolo elétrico.

Fonte: Adaptado de Boylestad (2012).

Se uma fonte for conectada a um capacitor, cargas positivas serão transferidas para uma placa e cargas negativas para outra. Essa diferença de cargas entre as placas cria um campo elétrico que armazena energia no dispositivo.

Assim, a carga de um capacitor é proporcional à tensão  $\nu$  sobre ele, podendo ser expressa como:

$$
q = Cv \tag{27}
$$

Onde *C* é o fator de proporcionalidade conhecida como capacitância medida em coulombs por volt ou faraday em homenagem ao físico Michael Faraday.

E segundo Rêgo e Rodrigues (2015), a capacitância de um capacitor de placas paralelas é diretamente proporcional à área de suas placas e da constante dielétrica do material isolante e inversamente proporcional à distância de separação das placas do capacitor. E quanto maior for essa constante dielétrica, maior será a capacitância.

Agora, diferente do indutor, o capacitor se opõe à variação de tensão. E quando uma tensão é aplicada a ele, ocorre um acúmulo de cargas em suas placas. Em seguida, surge uma corrente de deslocamento com o valor máximo inicialmente e depois diminui até zero à medida que o capacitor é carregado. Pelo outro lado, a tensão começa em zero e cresce até atingir o valor praticamente igual a tensão da fonte.

Por isso, de acordo com Creder (2007), se a corrente senoidal instantânea é expressa pela equação 22. Então para encontrar a tensão no capacitor  $v_c(t)$  em um circuito CA é necessário integrar a corrente em um intervalo de 0 a t, conforme demonstra a expressão abaixo:

$$
v_c = \frac{1}{C} \int_0^t I_m \text{sen}(\omega t) dt = -\frac{1}{\omega C} I_m \text{cos}(\omega t) \tag{28}
$$

Em que a parcela  $1/\omega C$  correspondo a reatância capacitiva que será vista na próxima seção.

Desse modo, em um circuito puramente capacitivo em CA, conforme mostrado na figura 9, a tensão aplicada estará atrasada em relação a corrente, e se o capacitor for ideal, essa defasagem será de -90º. O gráfico 5 apresenta essa defasagem.

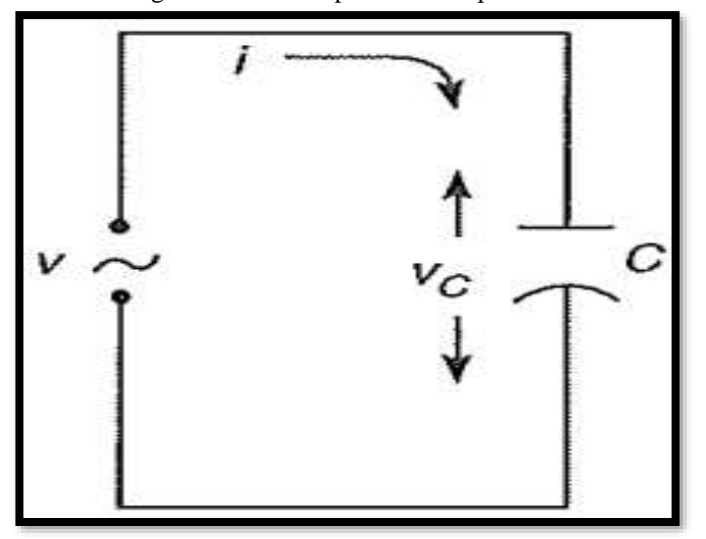

Figura 9 - Circuito puramente capacitivo.

Legenda: V – Tensão alternada; i – Corrente alternada;  $V_c$  – Tensão no capacitor; C – Capacitor. Fonte: Creder (2007).

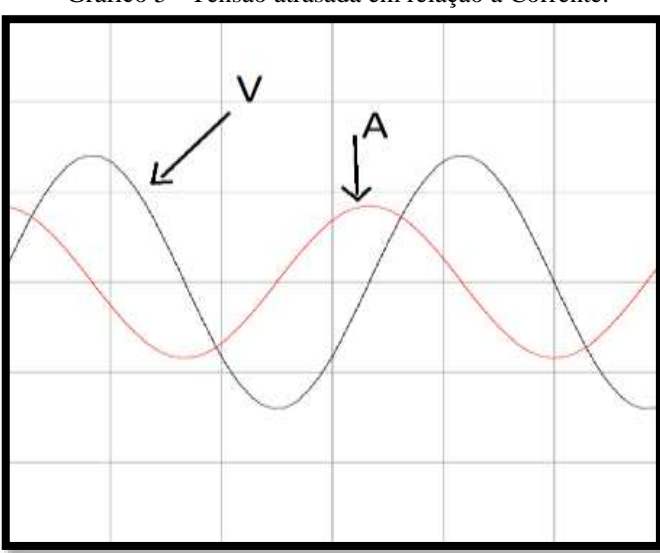

Gráfico 5 - Tensão atrasada em relação a Corrente.

Legenda: Curva preta – Tensão; Curva vermelha – Corrente. Fonte: Autor.

# *2.2.3.1 Reatância capacitiva*

A reatância capacitiva mede a oposição que o capacitor oferece à variação de corrente, dada pela seguinte expressão:

$$
X_C = -\frac{1}{2\pi f C} [\Omega] \tag{29}
$$

Onde:

*f =* frequência em Hz;

*C=* capacitância em F;

 $\Omega$  = unidade de medida.

Em um circuito em corrente alternada, o capacitor se comporta como uma impedância capacitiva, que pode ser expressa na forma complexa:

Forma polar:

$$
Z_{\mathcal{C}} = |X_{\mathcal{C}}| \angle 90^{\circ} \Omega \tag{30}
$$

Forma cartesiana:

$$
Z_C = jX_C \Omega \tag{31}
$$

### **2.2.4 Circuito RLC em CA**

Para Rêgo e Rodrigues (2015), existem duas maneiras de identificar se o circuito é resistivo, indutivo ou capacitivo através de uma análise em sua impedância equivalente.

A primeira maneira consiste em avaliar a impedância equivalente na forma complexa.

$$
Z_{eq} = R + jX\tag{32}
$$

Caso a reatância resultante seja positiva, o circuito é indutivo. Se for negativa o circuito é capacitivo. Mas se for igual a zero, o circuito é resistivo, e nesse caso recebe o nome de ressonante.

A segunda maneira é analisando o ângulo da impedância equivalente na forma polar.

$$
Z_{eq} = Z \angle \theta \tag{33}
$$

Caso o ângulo de defasagem  $\theta$  seja positivo, o circuito é indutivo. Se for negativo, o circuito é capacitivo. Mas se for igual a zero, o circuito é ressonante.

Existem outras formas de analisar o comportamento de um circuito, uma delas é através do seu triângulo de potência. Se for constatado que a potência reativa é maior que zero, o circuito é indutivo. Caso seja negativa, o circuito é capacitivo. E se for nula, o circuito é ressonante.

Os circuitos RLC podem ainda estar configurados em série ou em paralelo.

# *2.2.4.1 Circuito RLC em série*

A figura 10 ilustra um circuito de corrente alternada, com um resistor, um indutor e um capacitor ligados em série.

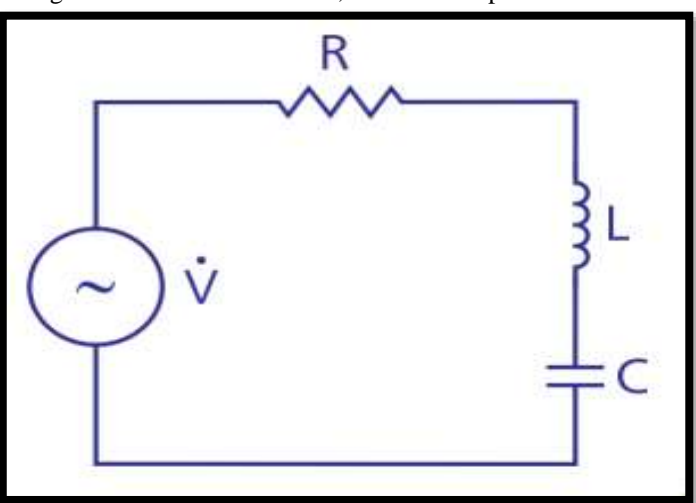

Figura 10 - Circuito resistivo, indutivo e capacitivo em série.

Legenda:  $\dot{V}$ - Tensão alternada; R – Resistor; L – Indutor; C – Capacitor. Fonte: Rêgo e Rodrigues (2015).

A impedância equivalente em um circuito RLC em série é a soma das impedâncias de cada elemento:

$$
Z_{eq} = R + jX_L + (-jX_C) \tag{34}
$$

$$
Z_{eq} = R + j(X_L - X_C) \tag{35}
$$

Dessa forma, se conclui:

Se  $X_L$  |  $|X_c|$ , então o circuito possui comportamento indutivo;

Se  $X_L < |X_C|$ , então o circuito possui comportamento capacitivo;

Se  $X_L = |X_C|$ , então o circuito é ressonante.

A reatância indutiva e a capacitiva variam conforme a frequência da tensão de alimentação do circuito. A reatância indutiva é diretamente proporcional a variação da frequência, enquanto a reatância capacitiva é inversamente proporcional a essa variação. Assim, se variar a frequência da tensão de alimentação até que o valor do módulo da reatância indutiva atinja o valor do módulo da reatância capacitiva, o circuito estará em ressonância. E essa frequência é denominada frequência de ressonância  $f_0$  (RÊGO & RODRIGUES, 2015).

Podemos expressar a frequência de ressonância  $f_0$  matematicamente como:

$$
X_L = |X_C| \tag{36}
$$

$$
2\pi f_0 L = \frac{1}{2\pi f_0 C} \quad - > f_0^2 = \frac{1}{(2\pi)^2 L C} \quad - > f_0 = \frac{1}{2\pi \sqrt{L C}} \tag{37}
$$

### *2.2.4.2 Circuito RLC em paralelo*

A figura 11 apresenta um circuito de corrente alternada, com um resistor, um indutor e um capacitor ligados em paralelo.

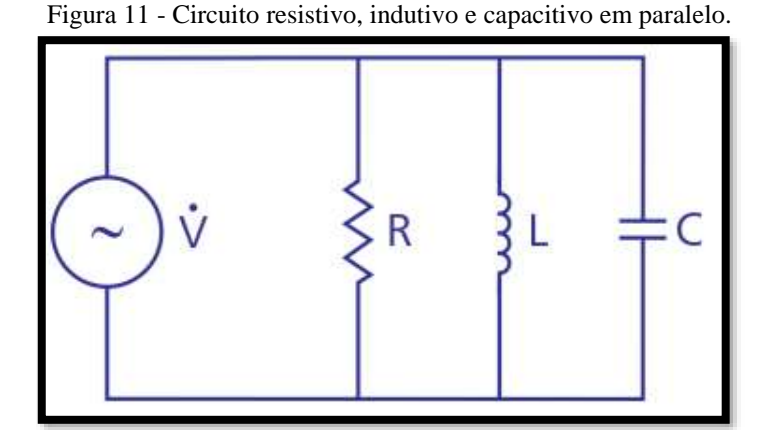

Legenda:  $\dot{V}$ - Tensão alternada; R – Resistor; L – Indutor; C – Capacitor. Fonte: Rêgo e Rodrigues (2015).

O inverso da impedância equivalente de um circuito RLC em paralelo é a soma do inverso da impedância de cada elemento:

$$
\frac{1}{Z_{eq}} = \frac{1}{R} + \frac{1}{jX_L} + \frac{1}{jX_C} = \frac{jX_LX_C + RX_C + RX_L}{jRX_LX_C}
$$
(38)

$$
Z_{eq} = \frac{jRX_LX_C}{jX_LX_C + RX_C + RX_L} = \frac{jRX_LX_C}{R(X_C + X_L) + jX_LX_C}
$$

Agora para eliminar a parte imaginaria do denominador da expressão e representa-la na forma cartesiana, é preciso multiplicar o numerador e o denominador pelo conjugado do denominador. Assim, pode ser analisado o comportamento do circuito através da parte imaginária da impedância.

$$
Z_{eq} = \frac{jRX_LX_C}{R(X_C + X_L) + jX_LX_C} \frac{R(X_C + X_L) - jX_LX_C}{R(X_C + X_L) - jX_LX_C}
$$

$$
Z_{eq} = \frac{RX_L^2X_C^2 + j(R^2X_C^2X_C + R^2X_LX_C^2)}{[R(X_C + X_L)]^2 + (X_LX_C)^2}
$$

Para observar o comportamento do circuito, precisa-se analisar a parte imaginária da impedância.

$$
jX = \frac{J(R^2X_L^2X_C + R^2X_LX_C^2)}{[R(X_C + X_L)]^2 + (X_LX_C)^2}
$$
(39)

Assim, pode existir três casos diferentes: Se  $jX > 0$ , o circuito é indutivo.

$$
R^{2}X_{L}^{2}X_{C} + R^{2}X_{L}X_{C}^{2} > 0
$$
  

$$
R^{2}X_{L}X_{C}(X_{L}+X_{C}) > 0
$$
 (40)

Como  $X_c$  é negativo por definição, então  $R^2 X_L X_c$  será negativo. E  $(X_L+X_c)$  também será negativo para que a expressão toda  $[R^2X_LX_C(X_L+X_C)]$  seja maior do que zero.

$$
R^{2}X_{L}X_{C}(X_{L}+X_{C})>0
$$
  

$$
(X_{L}+X_{C})<0
$$
  

$$
X_{L}<|X_{C}|
$$
 (41)

Agora, se  $jX < 0$ , o circuito é capacitivo.

$$
R^{2}X_{L}^{2}X_{C} + R^{2}X_{L}X_{C}^{2} < 0
$$
  

$$
R^{2}X_{L}X_{C}(X_{L}+X_{C}) < 0
$$
 (42)

Como  $X_c$  é negativo, então  $(X_L+X_c)$  deve ser positivo para que a expressão toda seja menor do que zero.

$$
R^{2}X_{L}X_{C}(X_{L}+X_{C})<0
$$
  

$$
(X_{L}+X_{C})>0
$$
  

$$
X_{L}>|X_{C}|
$$
 (43)

E se  $jX = 0$ , o circuito é ressonante.

$$
R^{2}X_{L}^{2}X_{C} + R^{2}X_{L}X_{C}^{2} = 0
$$
  

$$
R^{2}X_{L}X_{C}(X_{L}+X_{C}) = 0
$$
 (44)

Dessa forma, se  $(X_L + X_C)$  for igual a zero, então a expressão é verdadeira.

$$
R^{2}X_{L}X_{C}(X_{L}+X_{C})=0
$$
  

$$
(X_{L}+X_{C})=0
$$
  

$$
X_{L} = |X_{C}| \qquad (45)
$$

Portanto, temos novamente que:

Para  $X_L$  <  $|X_C|$ , temos um circuito indutivo; Para  $X_L > |X_C|$ , temos um circuito capacitivo;
E para  $X_L = |X_C|$ , temos um circuito ressonante.

Com essa configuração a ressonância ocorre quando o circuito oferecer a maior oposição possível à passagem de corrente elétrica e a frequência de ressonância pode ser calculada da mesma forma que no circuito RLC em série (RÊGO & RODRIGUES, 2015).

# 2.3 POTÊNCIA ATIVA, REATIVA E APARENTE EM UM CIRCUITO (CA) **MONOFÁSICO**

Em um circuito de corrente contínua (CC), a equação que define a potência fornecida à carga é o produto da tensão na carga vezes a corrente que circula na mesma:

$$
P = VI \tag{46}
$$

Agora, em um circuito de corrente alternada CA, a equação que rege a potência é mais complexa, devido ao ângulo de defasagem entre a tensão e a corrente fornecidas à carga. A potência instantânea é o produto entre a tensão e a corrente que circulam na carga, porém, a potência média sofre alterações devido a diferença dos ângulos de fase entre tensão e corrente (CHAPMAN, 2013).

Considerando um circuito com uma tensão monofásica fornecendo potência a uma carga monofásica de impedância Z **=** Z∠ Ω, se a carga for puramente indutiva, o ângulo de impedância  $\theta$  da carga será positivo e a corrente estará atrasada em relação à tensão em  $\theta$  graus, como visto anteriormente na seção 2.2.2.

Seja a tensão aplicada a essa carga:

$$
v(t) = \sqrt{2}V\cos(wt) \tag{47}
$$

Onde *V* é o valor eficaz (RMS) da tensão aplicada à carga, e a corrente resultante é:

$$
i(t) = \sqrt{2}I\cos(wt - \theta)
$$
\n(48)

Em que *I* é o valor eficaz (RMS) que circula na carga.

Dessa forma, a potência instantânea fornecida à carga no instante *t* é:

$$
p(t) = v(t)i(t) = 2VI\cos(wt)\cos(wt - \theta)
$$
\n(49)

Nesse caso o ângulo  $\theta$  na equação acima é o ângulo de impedância da carga e se a carga for indutiva, esse ângulo será positivo e a forma de onda da corrente estará atrasada em relação a forma de onda da tensão em  $\theta$  graus.

E aplicando identidades trigonométricas, esta equação se torna:

$$
p(t) = VI \cos \theta (1 + \cos 2\omega t) + VI \operatorname{sen} \theta \operatorname{sen} 2\omega t
$$
  
1<sup>o</sup> 2<sup>o</sup> (50)

Na qual, o primeiro termo da equação representa a potência fornecida à carga pela componente de corrente que está em fase com a tensão, e o segundo termo representa a potência fornecida à carga que está 90º fora de fase em relação à tensão.

O primeiro termo da equação é sempre positivo e produz pulsos de potência em vez de um valor constante. Portanto, a equação que define o seu valor médio é:

$$
P = VI\cos\theta\tag{51}
$$

Onde  $P$  é a potência ativa e sua unidade é o watt (W), em que  $1W = 1V$  x 1A.

O segundo termo da equação de potência instantânea é positivo na metade do tempo e negativo na outra metade, dessa forma a potência média fornecida por esse termo é zero. E por esse motivo, representa a potência que é transferida da fonte para a carga e em seguida retorna da carga para a fonte denominada de potência reativa *Q.* A potência reativa representa a energia que é primeiro armazenada e em seguida liberada de um campo magnético indutivo, ou de um campo elétrico capacitivo (CHAPMAN, 2013).

Desta forma, a equação que rege a potência reativa é:

$$
Q = VI \, \text{sen} \, \theta \tag{52}
$$

Na qual,  $\theta$  também é o ângulo de impedância da carga. Por convenção,  $Q$  é positiva se a carga for indutiva e negativa se a carga for capacitiva. Apesar das suas unidades dimensionais serem as mesmas de watt, para diferenciá-las é usado o volt-ampère reativo (var), em que 1 var também equivale a 1V x 1A.

Agora, essas duas potências, ativa e reativa, compõe a potência total ou aparente *S* fornecida a uma carga que é definida pelo produto entre a tensão e a corrente que circulam na referida carga e as diferenças de fases são ignoradas. Assim, sua equação é:

$$
S = VI \tag{53}
$$

E novamente para diferenciá-la das outras potências, sua unidade de medida é o voltampère (VA), em que  $1VA = 1V \times 1A$ .

#### **2.3.1 Formas alternativas das equações de potência**

Para Chapman (2013), se uma carga tiver uma impedância constante, então a Lei de Ohm poderá ser usada para deduzir a potência ativa, reativa e aparente que são fornecidas a essa carga. De acordo com a referida lei, a tensão sobre uma carga é definida como:

$$
V = IZ \tag{54}
$$

Substituindo essa equação nas equações de potência média ativa, reativa e aparente, têm-se expressões de potências em termo de corrente e impedância:

$$
P = I^2 Z \cos \theta \tag{55}
$$

$$
Q = I^2 Z \operatorname{sen} \theta \tag{56}
$$

$$
S = I^2 Z \tag{57}
$$

Onde *Z* é o módulo da impedância na carga.

Mas essa impedância pode ser expressa pela equação abaixo:

$$
Z = R + jX = |Z| \cos \theta + j|Z| \operatorname{sen} \theta \tag{58}
$$

Na qual,  $R = |Z| \cos \theta$  e  $X = |Z| \sin \theta$ , as potências ativa e reativa podem ser expressas como:

$$
P = I^2 R \tag{59}
$$

$$
Q = I^2 X \tag{60}
$$

Em que *R* é a resistência e *X* é a reatância da carga.

#### *2.3.1.1 Potência complexa*

Segundo Chapman (2013), objetivando simplificar os cálculos, as potências, ativa e reativa são expressas em conjunto na forma de uma potência complexa S:

$$
S = P + jQ \tag{61}
$$

E a potência complexa fornecida a uma carga pode ser calculada através de:

$$
S = VI^* \tag{62}
$$

Onde o asterisco representa o operador do conjugado complexo da corrente. Ou seja, se a tensão aplicada a uma carga for  $V = V \angle \alpha$  e se a corrente através dessa carga for  $I = I \angle \beta$ . então, a potência complexa fornecida à carga será:

$$
S = VI^* = (V \angle \alpha)(I \angle - \beta) = VI \angle (\alpha - \beta) \tag{63}
$$

$$
S = VI\cos(\alpha - \beta) + jVI\,sen(\alpha - \beta) \tag{64}
$$

O ângulo de impedância  $\theta$  é a diferença entre o ângulo da tensão e o ângulo da corrente  $(\theta = \alpha - \beta)$ . Desta forma, a equação se reduz a:

$$
S = VI\cos\theta + jVI\operatorname{sen}\theta\tag{65}
$$

$$
S = P + jQ \tag{66}
$$

### **2.3.2 Relações entre ângulo de impedância, ângulo de corrente e potência**

A partir da teoria de circuitos elétricos, uma carga indutiva tem um ângulo de impedância  $\theta$  positivo, pois a reatância indutiva é positiva. Então, se o ângulo de impedância é positivo, o ângulo de fase da corrente que circula na referida carga estará atrasado em relação ao ângulo de fase da tensão na carga em  $\theta$  graus.

$$
I = \frac{V}{Z} = \frac{V\angle 0^{\circ}}{|Z|\angle \theta} = \frac{V}{|Z|}\angle -\theta
$$
\n(67)

Se o ângulo de impedância  $\theta$  de uma carga for positivo, então a potência reativa consumida pela carga será positiva. Dessa forma, a carga consome potência ativa e reativa da fonte.

Agora, uma carga capacitiva tem um ângulo de impedância  $\theta$  negativo, pois a reatância capacitiva é negativa. E se o ângulo de impedância  $\theta$  de uma carga for negativo, então o ângulo de fase da corrente que circula na carga estará adiantado em relação ao ângulo de fase da tensão na carga em graus. Dessa forma, a potência reativa *Q* consumida pela carga será negativa. Então, a carga está consumindo potência ativa da fonte e fornecendo potência reativa à fonte (CHAPMAN, 2013).

### *2.3.2.1 O triângulo de potência*

Uma ferramenta que relaciona as potências ativa, reativa e aparente é o triângulo de potência ilustrado na figura 12, onde o ângulo no canto inferior esquerdo é o ângulo de impedância  $\theta$ , o lado adjacente à esse ângulo  $\theta$  é a potência ativa P, o lado oposto ao ângulo  $\theta$ é a potência reativa *Q* e a hipotenusa do triângulo é a potência aparente *S* da carga.

O cosseno  $\theta$  é conhecido como fator de potência de uma carga e significa o quanto uma potência aparente *S* está fornecendo potência ativa a essa carga. Então:

$$
FP = \cos \theta \tag{68}
$$

Em que  $\theta$  é o ângulo de impedância da carga.

Como  $cos\theta = cos(-\theta)$ , um fator de potência produzido por um ângulo de impedância positivo, resulta no mesmo valor de um fator de potência produzido por um ângulo negativo. É por esse motivo que não se distingue se uma carga é indutiva ou capacitiva baseando-se apenas pelo fator de potência. Então, para diferenciar é mencionado que a corrente está adiantada ou atrasada em relação à tensão, sempre que um fator de potência for fornecido.

Através do triângulo de potência é possível calcular várias grandezas relacionadas com as potências, quando algumas delas são conhecidas (CHAPMAN, 2013).

Figura 12 - Triângulo de potência.

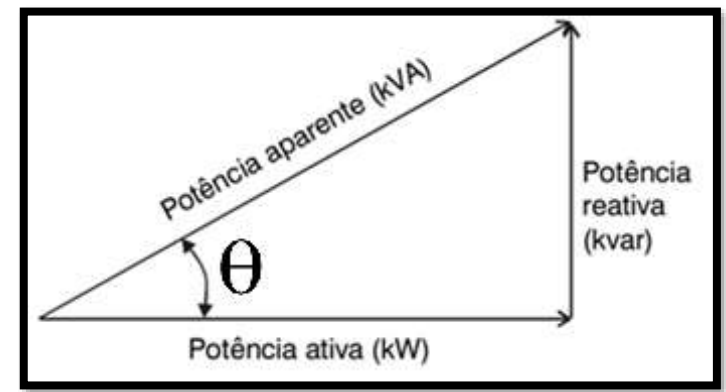

Fonte: Adaptado de WEG Automação. Manual para correção do fator de potência (2018).

$$
\cos \theta = \frac{P}{S} \tag{69}
$$

$$
sen \theta = \frac{Q}{S} \tag{70}
$$

$$
tg \theta = \frac{Q}{P} \tag{71}
$$

Além dessas relações acima, o Teorema de Pitágoras diz que:

$$
S = \sqrt{P^2 + Q^2} \tag{72}
$$

### **2.3.3 Potência em um circuito puramente resistivo**

Conforme Rêgo e Rodrigues (2015), a potência instantânea em um circuito resistivo sempre é positiva, pois os sinais de tensão e de corrente serão positivos ou negativos simultaneamente, o que significa que a carga puramente resistiva consome toda a energia fornecida pela fonte de alimentação, ou seja, toda a energia é transformada em trabalho.

O gráfico 6 ilustra as formas de onda da potência, da tensão e da corrente em função do tempo.

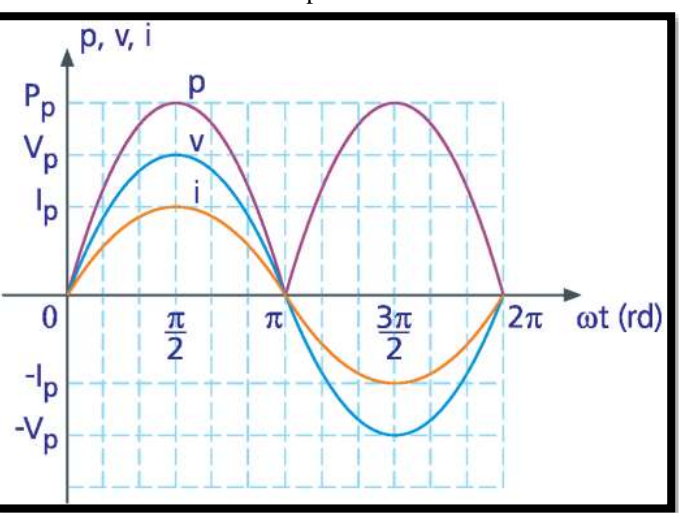

Gráfico 6 - Sinais de potência, tensão e corrente instantâneos em um circuito puramente resistivo.

Legenda: p – Potência; v – Tensão; i – Corrente. Fonte: Rêgo e Rodrigues (2015).

Matematicamente, a média da potência é dada por:

$$
P = VI\cos\theta\tag{73}
$$

Onde  $\theta$  é o ângulo de defasagem entre a tensão e a corrente.

#### **2.3.4 Potência em um circuito puramente indutivo**

Em um circuito puramente indutivo, a média do sinal da potência ativa é igual a zero, pois um circuito puramente indutivo não há dissipação de energia, apenas uma troca de energia, que é medida pela potência reativa. Quando a potência é positiva, o indutor está recebendo energia da fonte e armazenando na forma de campo magnético (princípio de funcionamento dos motores de indução). Mas quando a potência é negativa, o indutor está devolvendo a energia armazenada para o circuito e como neste tipo de circuito não existe potência ativa, a potência aparente é igual à potência reativa. (RÊGO & RODRIGUES, 2015)

O gráfico 7 ilustra as formas de onda da potência, da tensão e da corrente em função do tempo em um circuito puramente indutivo.

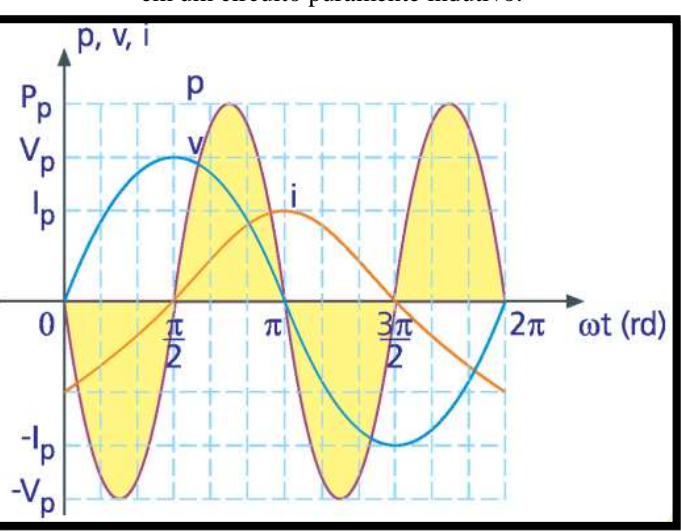

Gráfico 7 - Sinais de potência, tensão e corrente instantâneos em um circuito puramente indutivo.

Legenda: p – Potência; v – Tensão; i – Corrente. Fonte: Rêgo e Rodrigues (2015).

## **2.3.5 Potência em um circuito puramente capacitivo**

Semelhante ao que ocorre em um circuito puramente indutivo, no circuito puramente capacitivo também não existe potência ativa, pois o que ocorre é uma troca de energia entre o capacitor e a fonte de alimentação. Quando a potência é positiva, o capacitor está armazenando energia na forma de campo elétrico e quando ela é negativa, ele está descarregando essa energia para o circuito (RÊGO & RODRIGUES, 2015).

O gráfico 8 apresenta a forma de onda da potência, da tensão e da corrente em um circuito puramente capacitivo.

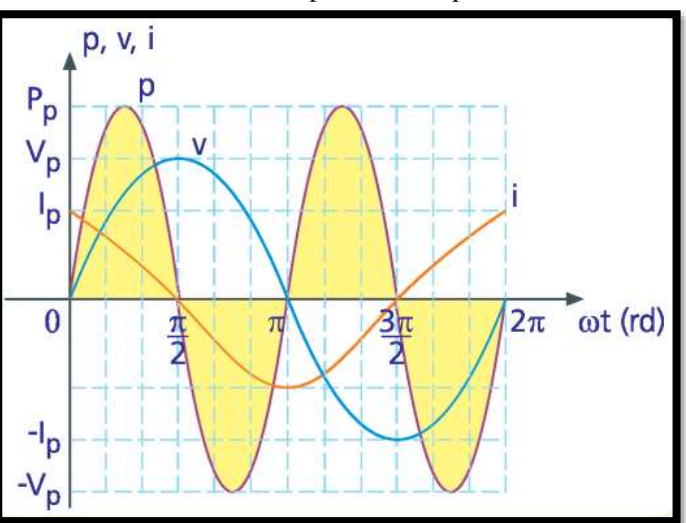

Gráfico 8 - Sinais de potência, tensão e corrente instantâneos em um circuito puramente capacitivo.

Legenda: p – Potência; v – Tensão; i – Corrente. Fonte: Rêgo e Rodrigues (2015).

# 2.4 CORREÇÃO DO FATOR DE POTÊNCIA

Após a realização de uma análise dos comportamentos das ondas da potência, da tensão e da corrente em circuitos puramente resistivos, indutivos e capacitivos em corrente alternada, vistos na seção anterior, pode-se entender melhor a importância da correção do fator de potência.

O fator de potência *FP* mede o quanto a energia fornecida ao circuito está sendo aproveitada para a produção de trabalho útil. E tomando como base a potência do sistema, ele também pode ser calculado através da relação entre potência ativa e potência aparente.

$$
FP = \frac{P}{S} \tag{74}
$$

Alguns equipamentos elétricos, como os motores, geradores, entre outros, são responsáveis pelo baixo fator de potência nos circuitos. Isso significa que estão operando com uma elevada quantidade de energia reativa, e como consequência, existe um aumento de corrente no sistema, provocando grandes perdas de energia devido ao efeito joule, além de quedas de tensão nas instalações de indústrias e da concessionárias de energia. Este excesso de energia reativa encarece a instalação do circuito, pois necessita de condutores de maior bitola e transformadores de maior capacidade. E como se não fosse o suficiente, o baixo fator de potência também sobrecarrega as subestações e as linhas de transmissão e distribuição de forma

desnecessária, pois apenas uma pequena parcela da energia transportada está gerando trabalho útil.

Para evitar esse desperdício de energia, atualmente no Brasil, a Agência Nacional de Energia Elétrica (Aneel) determinou através das resoluções Aneel 414/2010 e 569/2013, que o limite mínimo permitido do fator de potência nas unidades consumidoras deve ser de 0,92 e que para fins de cobrança, as distribuidoras são responsáveis pela medição permanente do fator de potência, de forma obrigatória para o grupo A (agrupamento composto de unidades consumidoras com fornecimento em tensão igual ou superior a 2,3 kV, ou atendidas a partir de sistema subterrâneo de distribuição em tensão secundária), ficando o grupo B (agrupamento composto de unidades consumidoras com fornecimento em tensão abaixo de 2,3 kV) isento da cobrança pelo excedente de reativos devido ao baixo fator de potência (ANEEL, 2018). Ainda objetivando combater o desperdício de energia elétrica e promover ações de eficiência energética no país, foi criado mediante o advento da Lei nº 9.991, de 24 de julho de 2000, o Programa de Eficiência Energética (PEE) que tem como regulador também a Aneel. (ANEEL, 2017).

Essas ações promovidas pelo PEE não estão limitadas apenas na substituição de equipamentos mais modernos e de baixo consumo, mas também estão agregadas a vários fatores que colaboram para a diminuição das perdas de energia elétrica e a correção do fator de potência é considerada dentre outros, um método de eficiência energética, pois quando realizada de maneira correta garante resultados satisfatórios e econômicos (JÚNIOR & MARTON, 2016).

Assim, a preocupação de corrigir o fator de potência aumentou entre os consumidores de energia, principalmente nas indústrias, que se enquadram no grupo A e onde a maioria dos equipamentos são acionados através de motores.

#### **2.4.1 Medição do fator de potência**

O fator de potência em um circuito elétrico pode ser medido por vários instrumentos, o mais comum é o cosfímetro analógico, trata-se de um instrumento eletrodinâmico que possui pelo menos uma bobina de corrente e um bobina de tensão, sendo o torque sobre essas bobinas diretamente proporcional às intensidades do campo nas bobinas e à defasagem entre as duas grandezas, pois o *FP* é uma função direta da defasagem entre corrente e tensão (SENAI, 2001).

Esse equipamento possui ainda um circuito composto por um resistor e um indutor junto a bobina de tensão, conforme ilustrado na figura 13 abaixo.

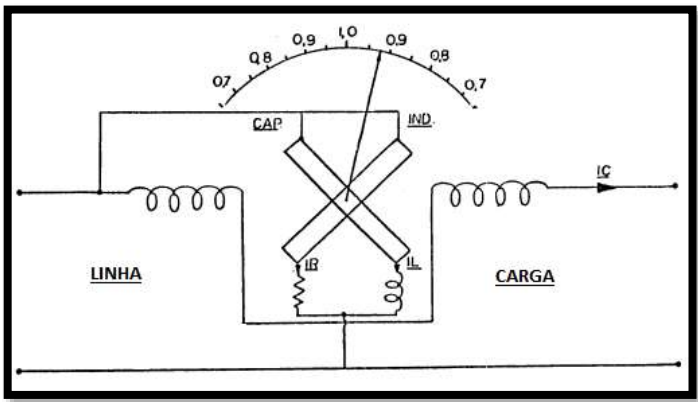

Figura 13 - Esquema de um cosfímetro.

Fonte: Adaptado de Senai (2001).

Como o *FP* pode ter comportamento indutivo, capacitivo ou resistivo, a deflexão do ponteiro pode ocorrer nos dois sentidos da escala, para direita ele é indutivo, para esquerda é capacitivo e se o ponteiro ficar no meio, sobre o número 1, será resistivo. A figura 14 apresenta dois modelos de cosfímetro analógico.

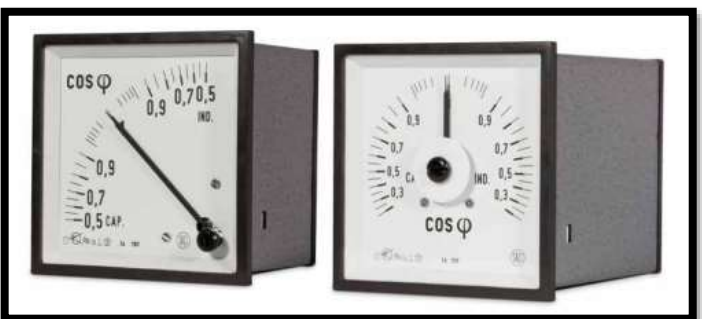

Figura 14 - Cosfímetros analógicos.

Fonte: Saci – Instrumentos analógicos.

Contudo, atualmente no mercado, existem outros instrumentos mais sofisticados para realizar essa medição. É o caso do wattímetro ilustrado na figura 15, que pode medir a tensão e a corrente pelo uso de um módulo de conversão analógico-digital, mostrando os resultados na forma digital. Esse equipamento é capaz de operar com formas de onda não senoidais, fornecendo os valores das potências aparente, ativa e reativa, o ângulo de fase da potência e o fator de potência, além da corrente até 500 A, da tensão até 600 V e da frequência entre 30 Hz e 1000 Hz (BOYLESTAD, 2012).

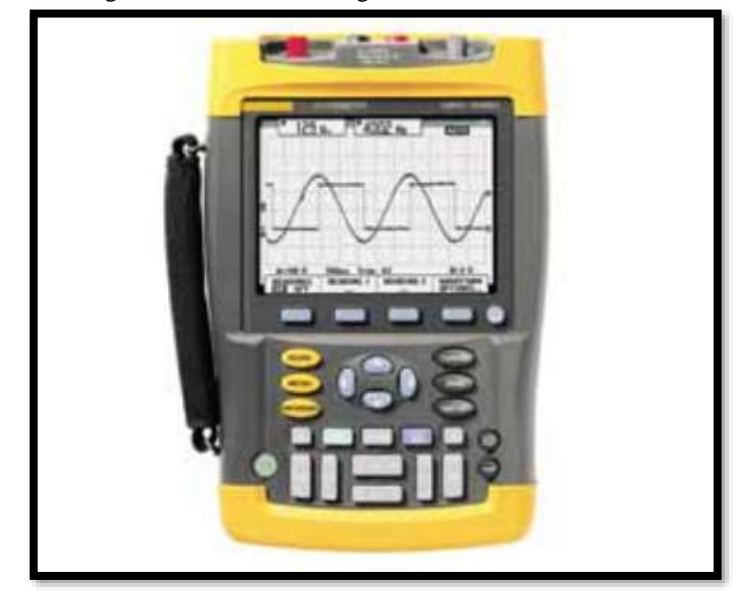

Figura 15 - Wattímetro digital de única fase e três fases.

Fonte: Boylestad (2012).

Existe ainda o analisador de qualidade de potência que está ilustrado na figura 16, o qual também exibe os níveis de potência ativa, reativa e aparente, o fator de potência e os harmônicos de até 51 termos para a tensão, corrente e potência. A faixa de medição de potência é de 250 W até 2,5 MW e a corrente pode ser lida até 1000 A. Além disso, esse instrumento mede outras grandezas, como a resistência de 500Ω a 30 MΩ, a capacitância de 50 nF a 500 µF e a temperatura em ºC e ºF (BOYLESTAD, 2012).

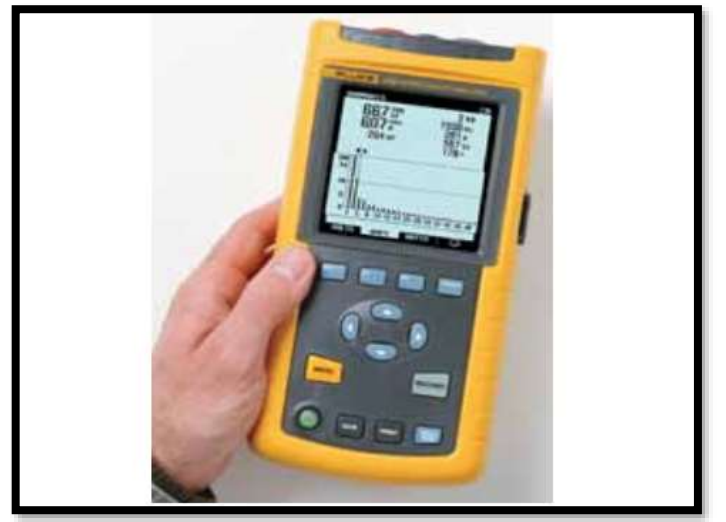

Figura 16 - Analisador de qualidade de potência.

Fonte: Boylestad (2012).

O osciloscópio é outro equipamento disponível no mercado capaz de medir o fator de potência mediante a defasagem temporal (intervalo de tempo ∆*t*) entre os sinais senoidais da tensão e da corrente com a mesma frequência. Este atraso temporal pode ser convertido em um ângulo  $\theta$  pela expressão abaixo:

$$
\theta = \omega \Delta t \tag{75}
$$

Em que  $\omega$  é a velocidade angular, que pode ser calculada por:

$$
\omega = 2\pi f \tag{76}
$$

Onde 2π = 360º e *f* é a frequência constante dos sinais senoidais (ALVES, 1998).

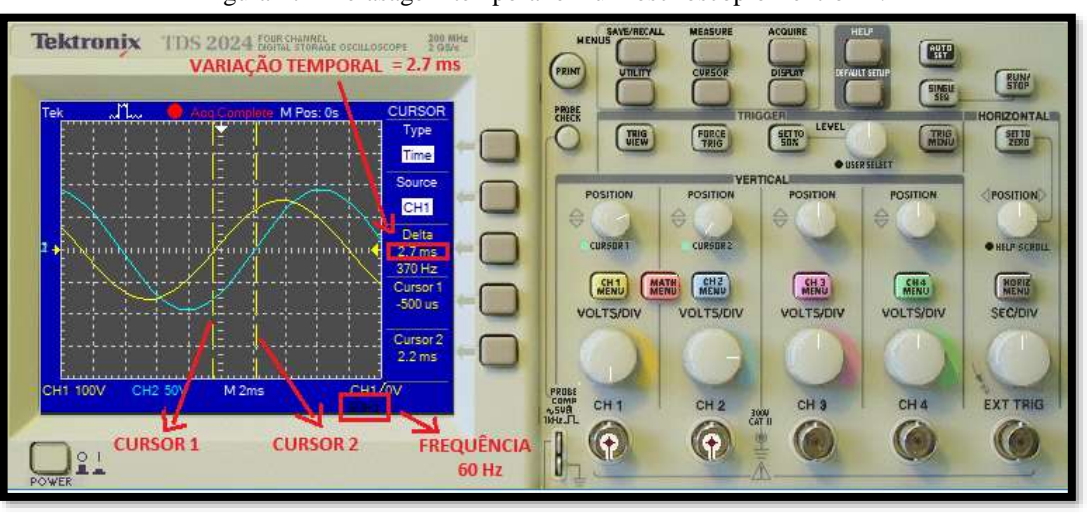

Figura 17 - Defasagem temporal em um osciloscópio Tektronix.

Fonte: Autor.

Utilizando as medidas aferidas pelo osciloscópio ilustrado na figura 17 e substituindo essas medidas na equação (75) é encontrado a defasagem angular e o cosseno desse ângulo é igual ao fator de potência.

## **2.4.2 Tipos de correção do fator de potência**

Levando em consideração a relação custo/benefício, existem quatro maneiras de instalar capacitores para correção do fator de potência.

• A primeira maneira é instalar os capacitores na entrada da energia de alta tensão. Essa maneira corrige o fator de potência visto pela concessionária, mas permanecem todas as desvantagens de um baixo fator de potência visto pelo consumidor. Além da instalação ter um custo muito alto.

• A segunda maneira é instalar os capacitores na entrada de energia de baixa tensão. Neste caso a correção é bastante significativa, principalmente se o banco de capacitores for automático. Este tipo de correção é utilizado em instalações elétricas com muitas cargas com potência diferentes e regimes de utilização pouco uniformes. Porém, a desvantagem é que existe alívio sensível dos alimentadores de cada equipamento. Um exemplo desse tipo de correção está ilustrado na figura 18, a qual apresenta uma instalação com dois setores: o primeiro alimenta um motor de 5 cv e outro de 10 cv, com fator de potência igual a 0,70 e 0,80, respectivamente, e mais 10 lâmpadas incandescentes de 100W cada; o segundo setor alimenta um motor de 10 cv, com fator de potência igual a 0,60 e mais 50 lâmpadas incandescentes de 100 W cada (RÊGO & RODRIGUES, 2015).

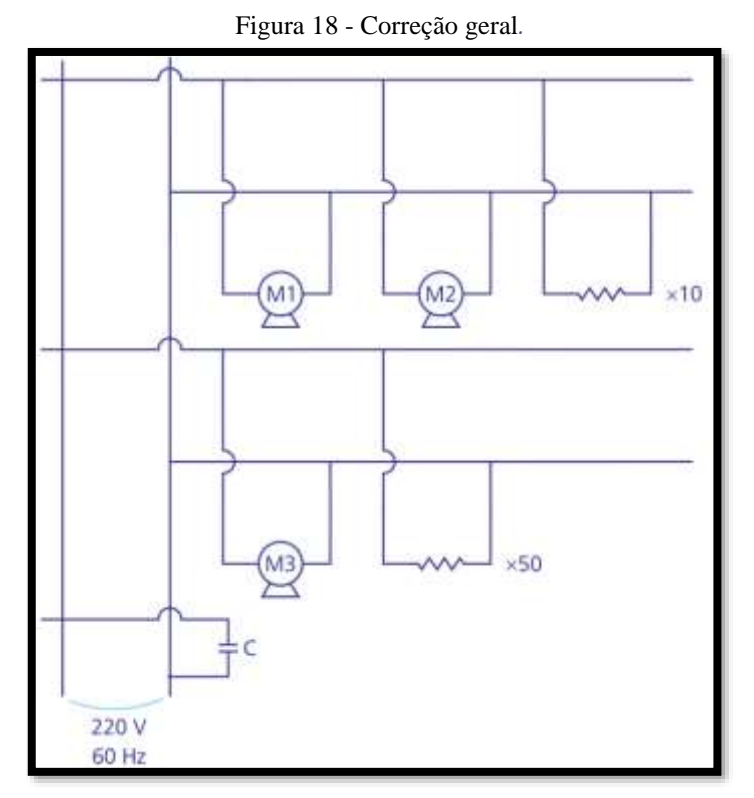

Fonte: Rêgo e Rodrigues (2015).

Essa instalação necessita de um banco de capacitores para corrigir o fator de potência para 0,92. Para essa correção é preciso encontrar primeiramente a potência ativa  $P_1$  e reativa  $Q_2$ 

da instalação geral, através das potências de cada setor e da soma das potências de cada componente.

Primeiro setor:

Motor 1

$$
\theta_{M1} = \arccos 0,70 = 45,57^{\circ}
$$

$$
P_{M1} = 5 \times 736 = 3680 \text{ W}
$$

$$
Q_{M1} = P_{M1} \times tg\theta_{M1} = 3680 \times tg(45,57) = 3753,96VAR
$$

Motor 2

$$
\theta_{M2} = \arccos 0,80 = 36,87^{\circ}
$$

$$
P_{M2} = 10 \times 736 = 7360 \text{ W}
$$

$$
Q_{M2} = P_{M2} \times tg\theta_{M2} = 7360 \times tg(36,87) = 5520,02VAR
$$

Lâmpadas 1

$$
P_{L1} = 10 \times 100 = 1000W
$$
  

$$
Q_{L1} = V \times I \times sen(0) = 0 \text{ VAR}
$$

Assim, tem-se:

$$
P_{S1} = P_{M1} + P_{M2} + P_{L1} = 3680 + 7360 + 1000 = 12040W
$$
  

$$
Q_{S1} = Q_{M1} + Q_{M2} + Q_{L1} = 3753,96 + 5520,02 + 0 = 9273,98VAR
$$

Segundo setor

Motor 3

$$
\theta_{M3} = \arccos 0,60 = 53,13^{\circ}
$$

$$
P_{M3} = 10 \times 736 = 7360 \text{ W}
$$

$$
Q_{M3} = P_{M3} \times tg\theta_{M3} = 7360 \times tg(53,13) = 9813,30VAR
$$

Lâmpadas 2

$$
P_{L2} = 50 \times 100 = 5000W
$$
  

$$
Q_{L2} = V \times I \times sen(0) = 0 \text{ VAR}
$$

Assim, tem-se:

$$
P_{S2} = P_{M3} + P_{L2} = 7360 + 5000 = 12360W
$$
  

$$
Q_{S2} = Q_{M3} + Q_{L2} = 9813,30 + 0 = 9813,30VAR
$$

Agora é necessário encontrar  $P_1$  e  $P_2$ :

$$
P_1 = P_{S1} + P_{S2} = 12040 + 12360 = 24400W
$$
  

$$
Q_2 = Q_{S1} + Q_{S2} = 9273,98 + 9813,30 = 19087,28VAR
$$

E através do Teorema de Pitágoras é encontrado a potência aparente  $S_1$  e em seguida o fator de potência antes da correção.

$$
S_1 = \sqrt{P_1^2 + Q_1^2} = 30978,77VA
$$
  
FP =  $\frac{P_1}{S_1}$  =  $\frac{24400}{30978,77}$  = 0,788

Dimensionando o capacitor necessário para a correção.

Como  $P_2 = P_1 = 24400W$  e  $FP = 0.92$ , é preciso encontrar o ângulo de fase para este fator e em seguida a potência reativa  $Q_2$ , referente a esse ângulo.

$$
\theta_C = \arccos 0.92 = 23.07^\circ
$$
  

$$
Q_2 = P_2 x \, t g \theta_C = 24400 \, x \, t g (23.07) = 10392.39 VAR
$$

Agora, como já foi encontrado  $Q_2$ , deve-se achar a potência reativa capacitiva  $Q_c$  para encontrar a reatância do capacitor e depois a capacitância necessária.

$$
Q_2 = Q_1 + Q_C \Rightarrow Q_C = Q_2 - Q_1 = 10392,39 - 19087,28 = -8694,89VAR
$$
  

$$
Q_C = V x I x sen (-90) = V x \frac{V}{|X_C|} x (-1)
$$
  

$$
-8694,89 = -\frac{220^2}{|X_C|} \Rightarrow |X_C| = 5,57 \Omega
$$
  

$$
C = \frac{1}{2\pi f |X_C|} = \frac{1}{2 x \pi x 60 x 5,57} = 475,23 \mu F
$$

Portanto, um capacitor de 475,23  $\mu$ F consegue corrigir este fator de potência para 0,92.

Este tipo de correção é a mais vantajosa economicamente se os capacitores forem automáticos, corrigindo somente quando necessário. Pois, caso contrário, ao desligar os motores, é esperado que a potência reativa se torne nula, já que as lâmpadas apenas dissipam potência, mas ainda existe energia reativa do capacitor, o que provoca a diminuição desnecessária do fator de potência.

• Uma terceira forma de corrigir o fator de potência é instalando os capacitores em blocos compostos por pequenas máquinas com potência menor que 10 cv. Neste caso, os capacitores são instalados próximo ao quadro elétrico que alimenta esse bloco. Porém, uma das desvantagens desse tipo de correção é que a corrente nos circuitos de cada equipamento não diminui.

A figura 19 ilustra um exemplo desse tipo de correção, onde uma empresa possui um setor com dois motores, um de 5 cv e outro de 10 cv, com fator de potência igual de 0,70 e 0,80, respectivamente, mais um grupo de 10 lâmpadas incandescentes de 100W cada ( RÊGO & RODRIGUES, 2015).

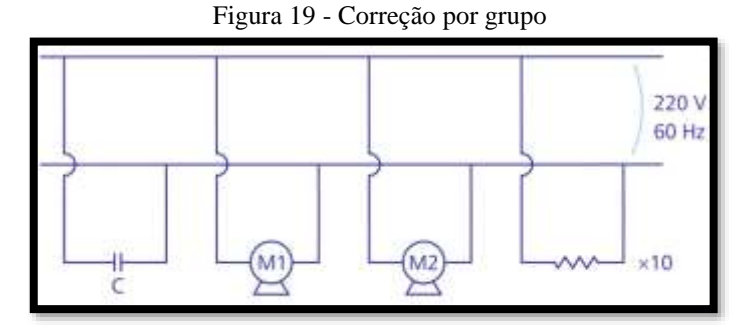

Fonte: Rêgo e Rodrigues (2015).

Nesta instalação é necessário o dimensionamento de um banco de capacitores que deve ser ligado em paralelo a este circuito para corrigir o fator de potência para 0,92.

Para realizar essa correção é preciso primeiramente achar o fator de potência da instalação, encontrando as potências ativa e reativa de cada componente do grupo. Motor 1:

$$
\theta_{M1} = \arccos 0,70 = 45,57^{\circ}
$$

$$
P_{M1} = 5 \times 736 = 3680 \text{ W}
$$

$$
Q_{M1} = P_{M1} \times tg\theta_{M1} = 3680 \times tg(45,57) = 3753,96VAR
$$

Motor 2:

$$
\theta_{M2} = \arccos 0,80 = 36,87^{\circ}
$$

$$
P_{M2} = 10 \times 736 = 7360 \text{ W}
$$

$$
Q_{M2} = P_{M2} \times tg\theta_{M2} = 7360 \times tg(36,87) = 5520,02VAR
$$

Lâmpadas:

$$
P_L = 10 \times 100 = 1000W
$$
  

$$
Q_L = V \times I \times sen(0) = 0 \text{ VAR}
$$

Agora, através da soma das potências ativas de cada componente do circuito é encontra do  $P_1$  e fazendo o mesmo para as potências reativas de cada componente é encontrado  $Q_1$ .

$$
P_1 = P_{M1} + P_{M2} + P_L = 3680 + 7360 + 1000 = 12040W
$$
  

$$
Q_1 = Q_{M1} + Q_{M2} + Q_L = 3753,96 + 5520,02 + 0 = 9273,98VAR
$$

E usando o Teorema de Pitágoras é calculado a potência aparente.

$$
S_1 = \sqrt{P_1^2 + Q_1^2} = 15197,64VA
$$

Assim o fator de potência da instalação é:

$$
FP = \frac{P_1}{S_1} = \frac{12040}{15197,64} = 0,792
$$

Encontrando a capacitância necessária para corrigir esse fator de potência.

Primeiro é encontrado o ângulo de fase através do fator de potência desejado.

$$
\theta = \arccos 0.92 = 23.07^{\circ}
$$

E como  $P_2 = P_1$ , tem-se que  $P_2 = 12040W$ .

Como já foi calculado  $Q_1$  pode-se encontrar  $Q_2$  e depois  $Q_c$ , que é a potência reativa do capacitor.

$$
Q_2 = P_2 \times t g \theta_C = 12040 \times t g(23,07) = 5128,05 VAR
$$

$$
Q_2 = Q_1 + Q_C \rightarrow Q_C = Q_2 - Q_1 = 5128,05 - 9273,98 = -4145,93VAR
$$

Agora, como já foi calculado o valor da potência reativa depois da correção, é preciso encontrar a reatância capacitiva para, em seguida, achar a capacitância do capacitor.

$$
Q_C = V x I x sen (-90) = V x \frac{V}{|X_C|} x (-1)
$$

$$
-4145,93 = -\frac{220^2}{|X_C|} \Rightarrow |X_C| = 11,67 \Omega
$$

$$
C = \frac{1}{2\pi f |X_C|} = \frac{1}{2 x \pi x 60 x 11,67} = 227,30 \mu F
$$

Assim, é necessário um capacitor de 227,30  $\mu$ F para corrigir o fator de potência até 0,92.

Este tipo de correção possui a mesma desvantagem do caso anterior, pois se as lâmpadas forem desligadas, a potência ativa diminui, mas a reativa total continua no mesmo valor. Logo, isso causa um aumento na defasagem entre a tensão e a corrente, diminuindo o fator de potência.

• A quarta maneira é uma correção localizada, ou seja, instalam-se os capacitores juntos a máquina, a qual se pretende corrigir o fator de potência. Esta correção possui várias vantagens como, reduz as perdas de energia em toda a instalação, diminui a carga no circuito de alimentação dos equipamentos, gera potência reativa apenas onde necessita. Mas encarece a correção devido precisar de mais capacitores.

A figura 20 ilustra um motor de indução com uma potência de 5 cv, ligado à uma rede elétrica de alimentação de 220  $V_{rms}/60Hz$ . Este motor apresenta em sua placa um fator de potência igual a 0,70 ( RÊGO & RODRIGUES, 2015).

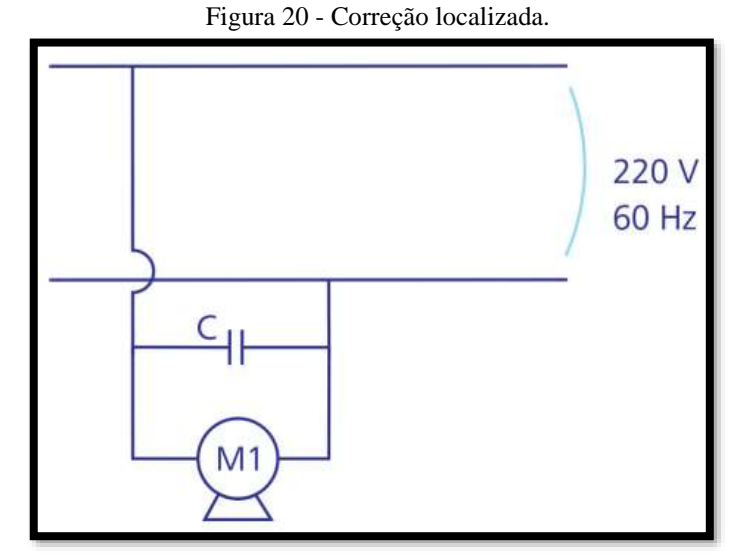

Fonte: Rêgo e Rodrigues (2015).

Para corrigir o fator de potência para 0,92 é necessário dimensionar um capacitor que deve ser ligado em paralelo a máquina.

Primeiro é necessário calcular o ângulo de fase através do fator de potência.

$$
\theta = \arccos 0.70 = 45.57^{\circ}
$$

Em seguida a potência mecânica é convertida em potência elétrica, admitindo que 1 cv  $= 736$  W. Assim, é encontrado a potência ativa  $P_1$  antes da correção.

$$
P_1 = 5 \times 736 = 3680 \, W
$$

Após, é calculado a potência reativa  $Q_1$  antes da correção.

$$
Q_1 = P_1 \times tg\theta = 3680 \times tg(45,57) = 3753,96VAR
$$

Agora que já se tem  $Q_1$  pode-se encontrar  $Q_2$  e em seguida encontrar a potência reativa do capacito  $Q_c$  necessária para a correção.

$$
\theta_C = \arccos 0.92 = 23.07^\circ
$$

A instalação do capacitor interfere apenas na potência reativa da instalação. Dessa forma a potência  $Q_2$  será a soma da  $Q_1$  e  $Q_c$  e  $P_2 = P_1$ .

$$
P_2 = P_1 = 3680W
$$
  
\n
$$
Q_2 = P_2 x \, t g \theta_C = 3680 \, x \, t g (23,07) = 1567,38VAR
$$
  
\n
$$
Q_2 = Q_1 + Q_C \rightarrow Q_C = Q_2 - Q_1 = 1567,38 - 3753,96 = -2186,58VAR
$$

A potência  $Q_c$  também pode se calculada da seguinte forma:

$$
Q_C = V x I x sen (-90) = V x \frac{V}{|X_C|} x (-1)
$$

$$
-2186.58 = -\frac{220^2}{|X_C|} - \frac{1}{2} |X_C| = 22.14 \Omega
$$

$$
C = \frac{1}{2\pi f |X_C|} = \frac{1}{2 x \pi x 60 x 22,14} = 119,81 \mu F
$$

Então será necessário um capacitor de 119,81  $\mu$ F para corrigir o fator de potência para 0,92. Esta maneira é a mais eficiente, porém, possui um custo maior por necessitar de muitos capacitores. Abaixo, a figura 21 apresenta o triângulo de potência após a correção.

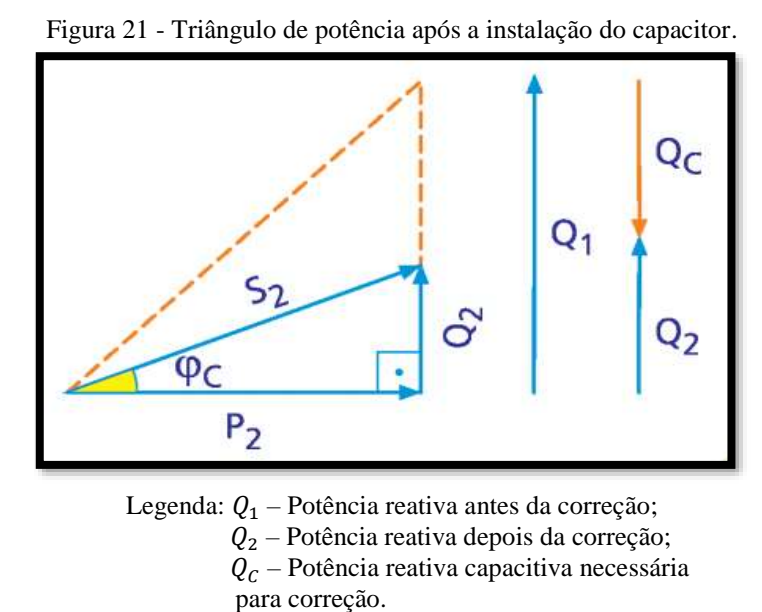

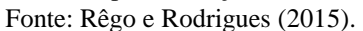

Existe ainda a correção mista, onde se usam as quatros maneiras citadas acima juntas, a qual é considerada a melhor solução em relação a Conservação de Energia, considerando os aspectos técnico, prático e financeiros.

# **3 MATERIAIS E MÉTODOS**

Como a montagem da bancada envolve a seleção de equipamentos de medição como wattímetro, voltímetro, amperímetro e cosfímetro, além de dispositivos eletrônicos como resistores, indutores e capacitores, os quais representam a carga no circuito, primeiramente foram realizadas simulações no software NI Multisim 14.1 (teste para estudante), para o dimensionamento correto dos equipamentos e dispositivos propostos.

## 3.1 CIRCUITO GERAL PROPOSTO

Para iniciar as simulações da correção do fator de potência, foi proposto um circuito que representasse um baixo fator, provocado por uma carga indutiva, com os seguintes instrumentos e dispositivos:

- 1 Amperímetro analógico de 10 A;
- 1 Wattímetro analógico de 100W;
- 1 Voltímetro analógico de 250V;
- 1 Cosfímetro analógico;
- 2 Resistores de 300  $\Omega$  cada;
- 1 Indutor de 600 mH;
- 1 Capacitor de 10  $\mu$ F;
- 1 Disjuntor de 10 A;
- 1 Fusível de 3 A.

Através deste circuito foi possível realizar três tipos de configurações necessárias para o entendimento da correção do fator de potência:

- Circuito com carga resistiva;
- Circuito com carga resistiva e indutiva;
- Circuito com carga resistiva, indutiva e capacitiva.

#### **3.1.1 Circuito com carga resistiva**

Este circuito está ilustrado na figura 22, o mesmo é alimentado por uma tensão alternada de 220  $V_{rms}$ , com frequência de 60 Hz, composto por dois resistores de 300  $\Omega$  cada, que representam a carga do circuito, ligados em série e estes ligados em paralelo com a fonte de

alimentação. O circuito ainda é montado com um amperímetro, um wattímetro, um voltímetro e um cosfímetro.

Como foi dito anteriormente na seção 2.2.1, um circuito com carga puramente resistiva como este, possui corrente e tensão em fase. Portanto, seu fator de potência é igual a 1, ou seja, o circuito é ressonante. E para confirmar tal premissa, foi realizado a simulação do circuito no software NI Multisim 14.1 (teste para estudante) e verificado os valores de tensão, corrente, potência e fator de potência, conforme ilustra a figura 22. Foi ainda, plotado através do osciloscópio do próprio software, o gráfico 9 que apresenta a curva da corrente em fase com a curva da tensão.

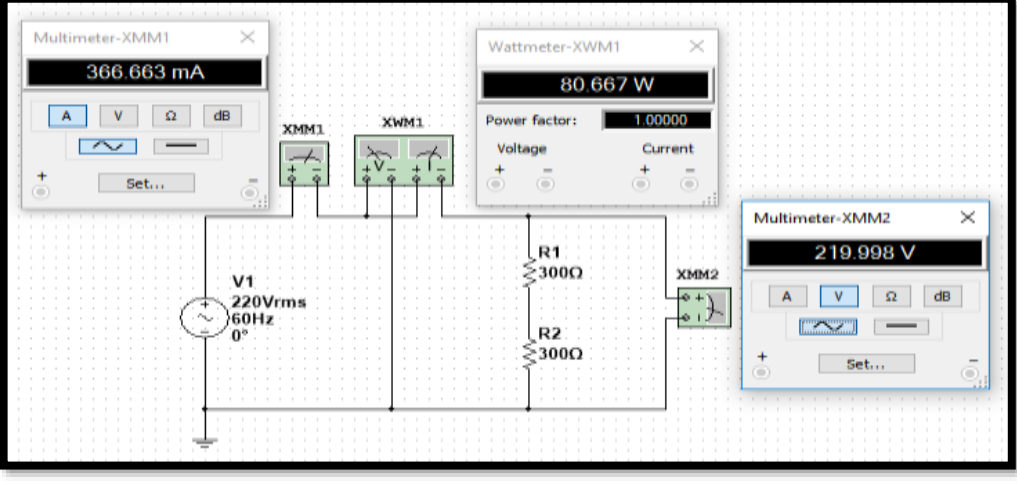

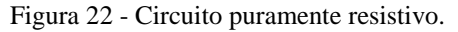

Fonte: Autor.

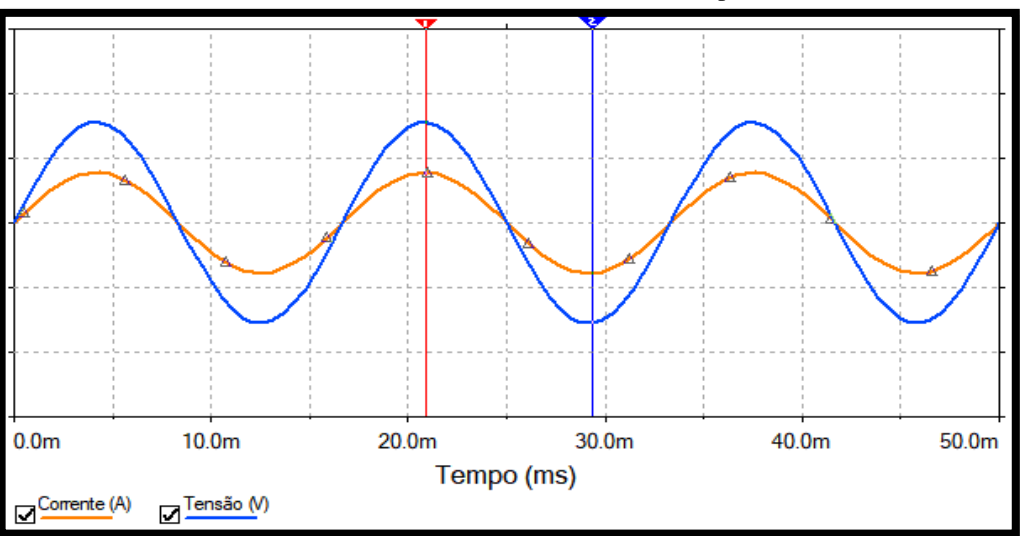

Gráfico 9 - Corrente em fase com a tensão em um circuito puramente resistivo.

Legenda: Curva amarela: Tensão; Curva azul: Corrente. Fonte: Autor.

Com a verificação desses dados foi possível o dimensionamento dos equipamentos para essa configuração:

Amperímetro: medição direta maior que 367 mA Voltímetro: medição direta maior que 220 V Wattímetro: medição direta maior que 81 W Disjuntor: nominal maior que 367 mA Fusível: nominal maior que 367 mA

## **3.1.2 Circuito com carga resistiva e indutiva**

A figura 23 está apresentando um circuito alimentado por uma fonte senoidal de 220  $V_{rms}$ , com uma frequência de 60 Hz. A carga do circuito é representada por dois resistores de 300 Ω ligados em série e um indutor de 600 mH. Esta carga está ligada em paralelo a fonte de alimentação. O circuito ainda é composto por um amperímetro, um wattímetro, um voltímetro e um cosfímetro.

Um circuito com essas configurações possui uma reatância indutiva que se opõe a corrente, provocando um atraso na mesma em relação a tensão. Quanto maior for esse atraso, menor será o valor do fator de potência, indicando que apenas uma parte da energia fornecida para o circuito está sendo transformada em trabalho útil.

Foi novamente utilizado o software NI Multisim 14.1 (teste para estudante) para simular tal circuito e comprovar a veracidade da teoria como ilustrado na figuras 23 e no gráfico 10, o qual apresenta a curva da corrente atrasada em relação a curva da tensão.

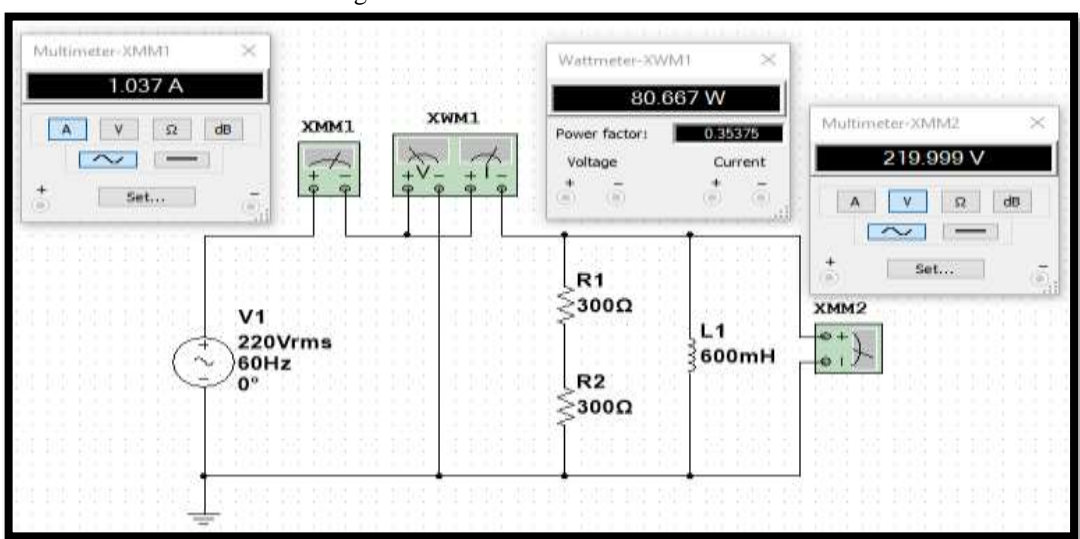

Figura 23 - Circuito resistivo e indutivo.

Fonte: Autor.

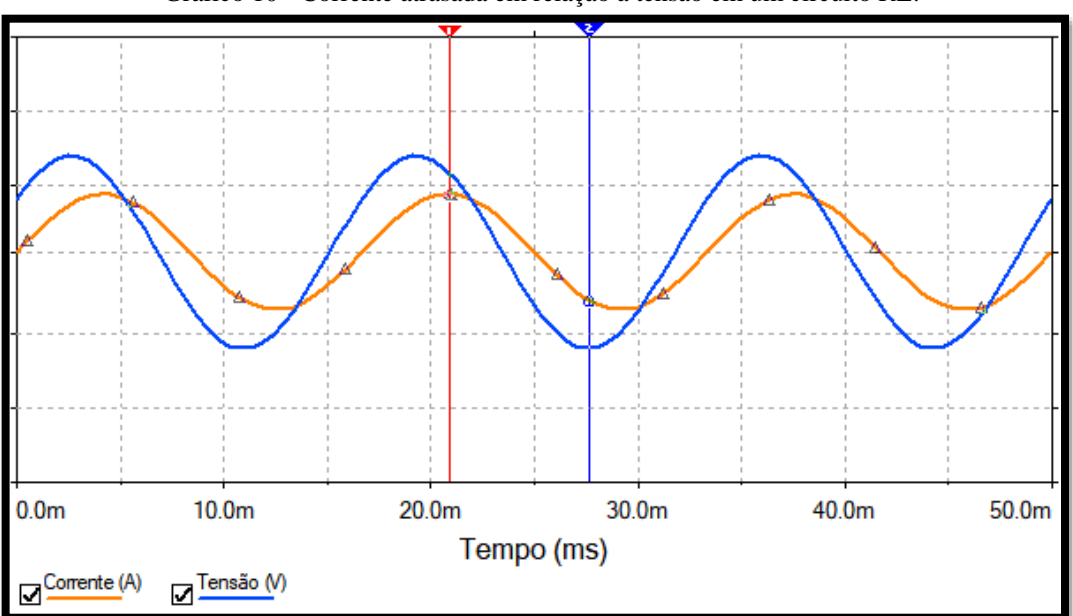

Gráfico 10 - Corrente atrasada em relação a tensão em um circuito RL.

Legenda: Curva laranja: Corrente; Curva azul: Tensão. Fonte: Autor.

Com os dados adquiridos na simulação, o dimensionamento dos equipamentos para essa configuração é:

Amperímetro: medição direta maior que 1.037 A

Voltímetro: medição direta maior que 220 V

Wattímetro: medição direta maior que 81 W

Disjuntor: nominal maior que 1.037 A

Fusível: nominal maior que 1.037 A

#### **3.1.3 Circuito com carga resistiva, indutiva e capacitiva**

Como já foi discutido na seção 2.2.3, uma carga puramente capacitiva se opõe a tensão fazendo com que a corrente se adiante. E por esse motivo que os capacitores são usados para diminuir o atraso da corrente em circuitos com cargas indutivas, pois enquanto um atrasa a corrente, o outro a adianta. Dessa forma, o ângulo de defasagem entre a corrente e a tensão se torna menor e consequentemente o valor do fator de potência aumenta se aproximando de um, o que significa que a energia fornecida ao circuito está sendo bem utilizada.

A figura 24 ilustra um circuito com essas características, onde ele é alimentado por uma fonte alternada de 220  $V_{rms}$  com frequência de 60 Hz. A carga agora é representada por dois resistores de 300 Ω cada, ligados em série, os quais estão em paralelo com um indutor de 600 mH e, para corrigir o fator de potência que antes era de 0.35375, foi instalado em paralelo a essa carga um capacitor de 10 µF que aumentou o valor do fator de potência para 0.93639, dentro das normas estabelecidas pela Aneel. Foi ainda, plotado através do osciloscópio do software, o gráfico 11, o qual exibe uma significada diminuição no ângulo de defasagem entre a curva da corrente e a curva da tensão.

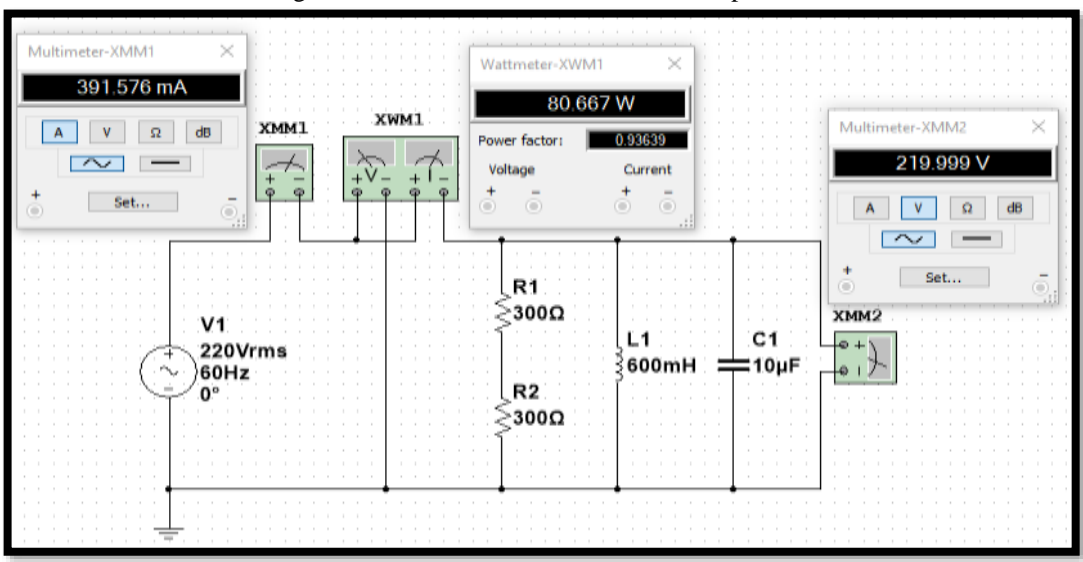

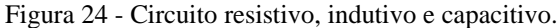

Fonte: Autor.

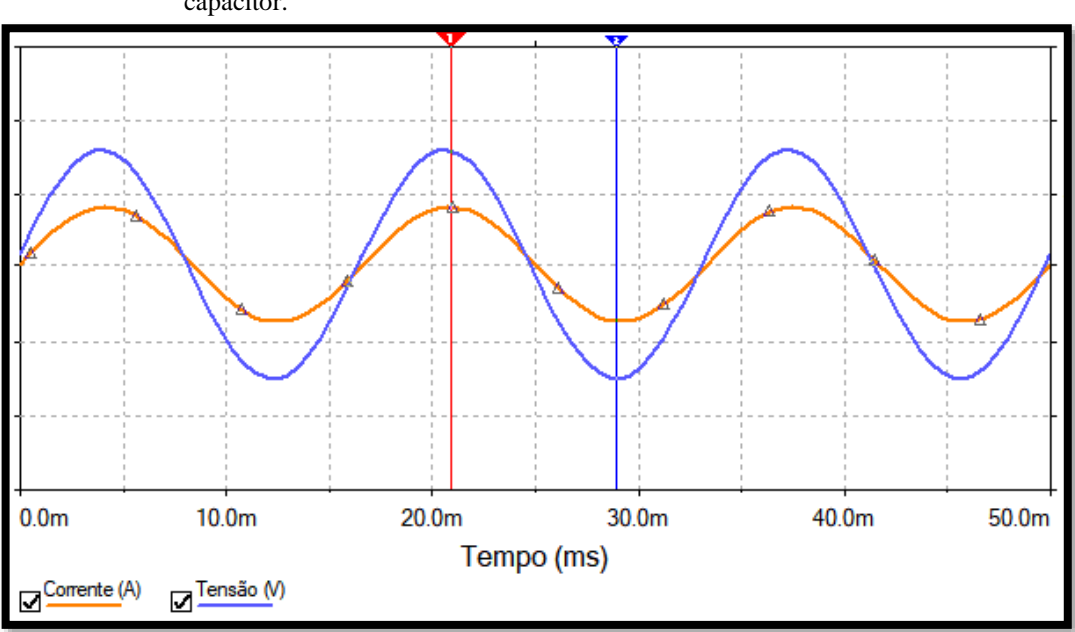

Gráfico 11 - Diminuição da defasagem do ângulo entre corrente e tensão após a instalação do capacitor.

Legenda: Curva laranja: Corrente; Curva azul: Tensão. Fonte: Autor.

Para dimensionar o capacitor necessário, utilizado na simulação da correção do fator de potência do circuito acima, foram realizados cálculos, usando as equações dos exemplos da seção 2.4.2.

Após a simulação, o dimensionamento dos equipamentos para esse circuito com essas características é:

Amperímetro: medição direta maior que 392 mA

Voltímetro: medição direta maior que 220 V

Wattímetro: medição direta maior que 81 W

Disjuntor: nominal maior que 392 mA

Fusível: nominal maior que 392 mA

Depois das três simulações, os dados foram agrupados em uma tabela e foram

adquiridos os valores finais dos equipamentos da bancada.

Em seguida, foi desenvolvido um diagrama do projeto elétrico para o circuito RLC, utilizando o software AutoCad 2017, versão para estudantes (Computer Aided Design ou Desenho Auxiliado por Computador). Este software é muito usado por arquitetos e engenheiros para criarem desenhos técnicos em duas dimensões 2D e modelos tridimensionais 3D.

Após a finalização do projeto elétrico, foi realizado uma pesquisa de custos em vários sites nacionais e internacionais de materiais e equipamentos elétricos e os valores dos preços mais baixos foram agrupados em um quadro.

Ainda utilizado o software AutoCad 2017, versão para estudante, foi criado um leiaute da bancada para orientar a montagem da estrutura física necessária para acomodar os equipamentos e instalações.

Em seguida foram desenvolvidos três roteiros (no apêndice) para a implementação dos circuitos propostos para a realização dos ensaios na bancada.

## **4 RESULTADOS E DISCUSSÕES**

Através das simulações foi possível analisar as combinações dos circuitos e encontrar os valores dos dispositivos e equipamento adquiridos para a montagem da bancada. A tabela 1 agrupa os dados adquiridos nas simulações.

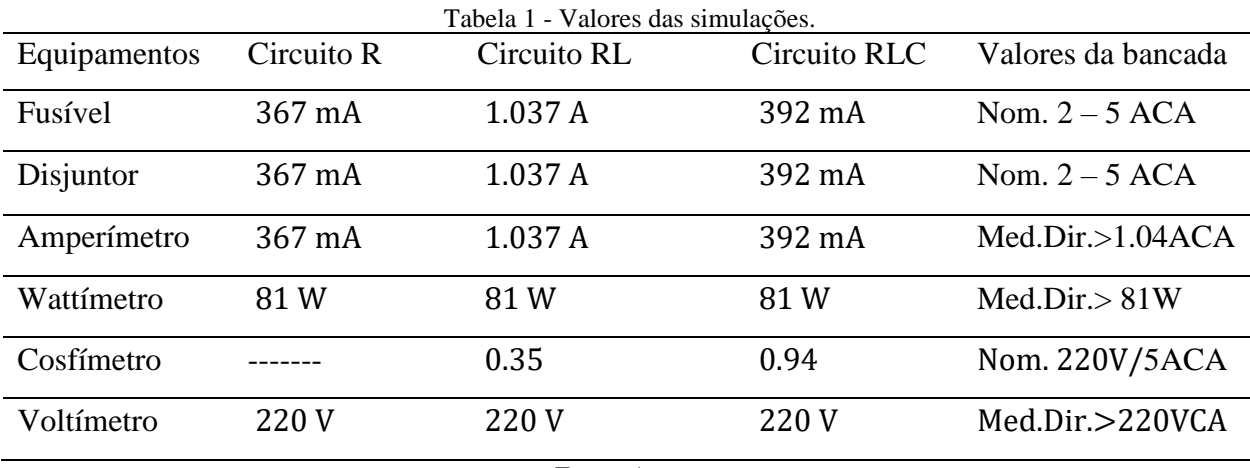

Fonte: Autor.

O dimensionamento correto dos instrumentos a serem adquirido precisa respeitar a quinta coluna da tabela 1.

A figura 25 ilustra o diagrama elétrico criado no AutoCad 2017.

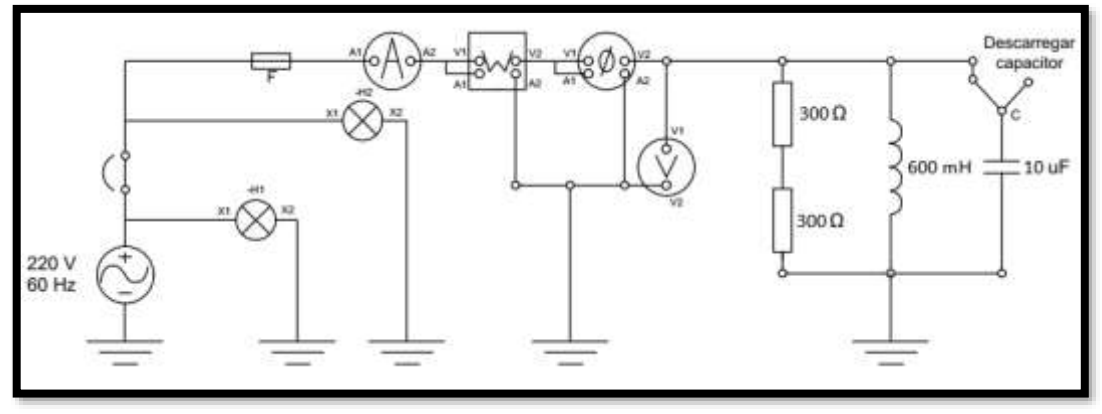

Figura 25 - Diagrama da bancada para um circuito RLC.

As lâmpadas de sinalização não fazem parte dos circuitos propostos no anexo, apenas sinalizam que a bancada está energizada (lâmpada verde) e que o circuito está ligado (lâmpada branca).

Fonte: Autor.

O quadro 1 agrupa os preços mais baixos e os sites encontrados durante a pesquisa de custos.

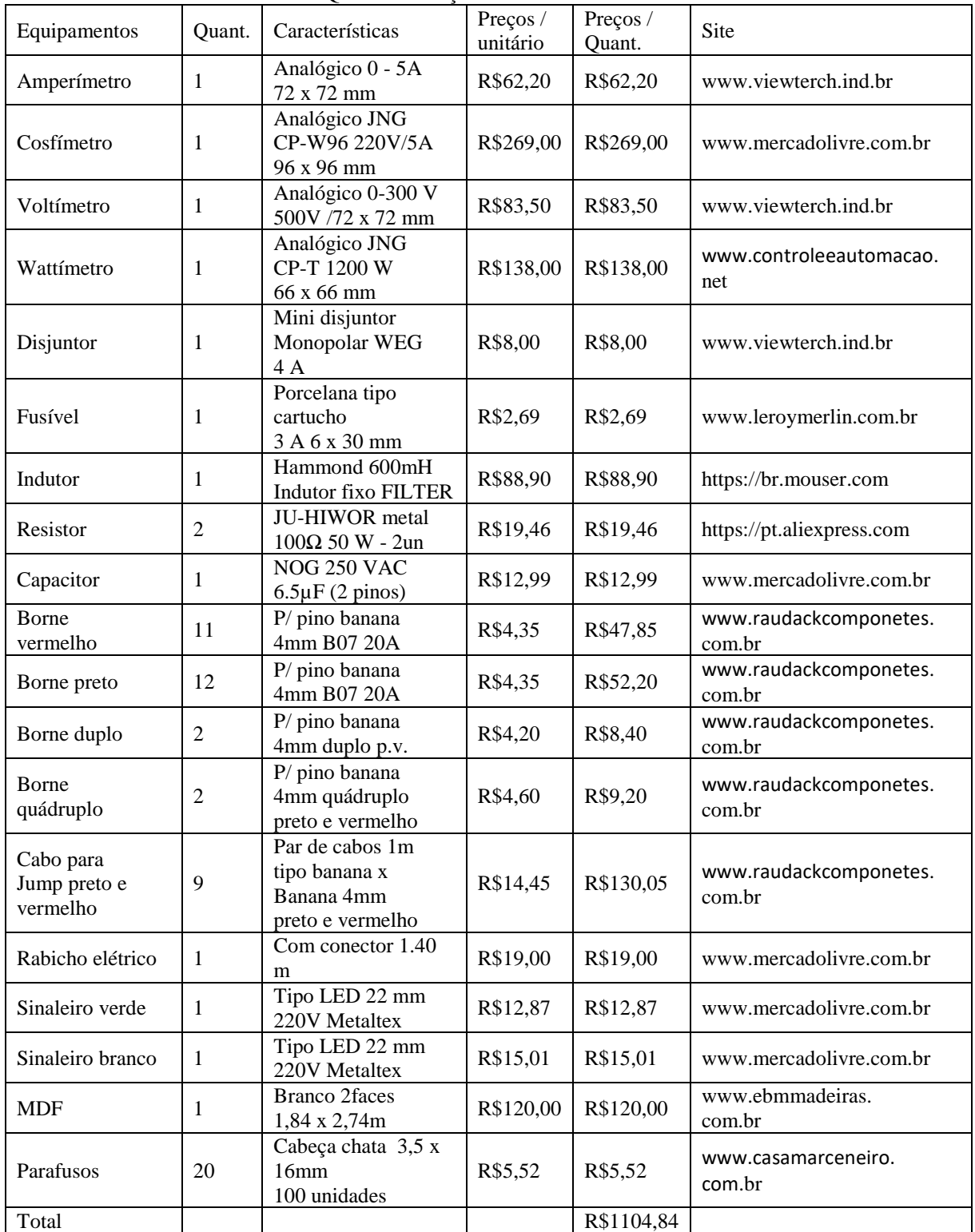

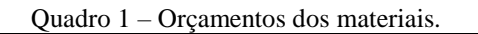

Fonte: Autor.

Durante a pesquisa dos materiais, não foram encontrados resistores com o dimensionamento utilizado nas simulações que suportasse uma potência alta e por esse motivo, eles foram substituídos por dois de 100 Ω com 50 W de potência cada. Assim, o novo fator de potência de 0,75 foi corrido para 0.93, mediante a instalação de um capacitor de 6.5 µF, atendendo a resolução da Aneel.

E com o objetivo de deixar a interface da bancada mais didática, foi escolhido comprar equipamentos analógicos, apesar dos mesmos não aferirem TRUE RMS (BOYLESTAD, 2012).

Pensando na praticidade para as futuras experiências que esta bancada pode ser utilizada, foi escolhido o MDF (do inglês *Medium-desinty fiberboad*) como material para montagem, por ser leve e fácil de trabalhar.

A figura 26 apresenta a vista frontal da bancada e a figura 27 ilustra a vista lateral.

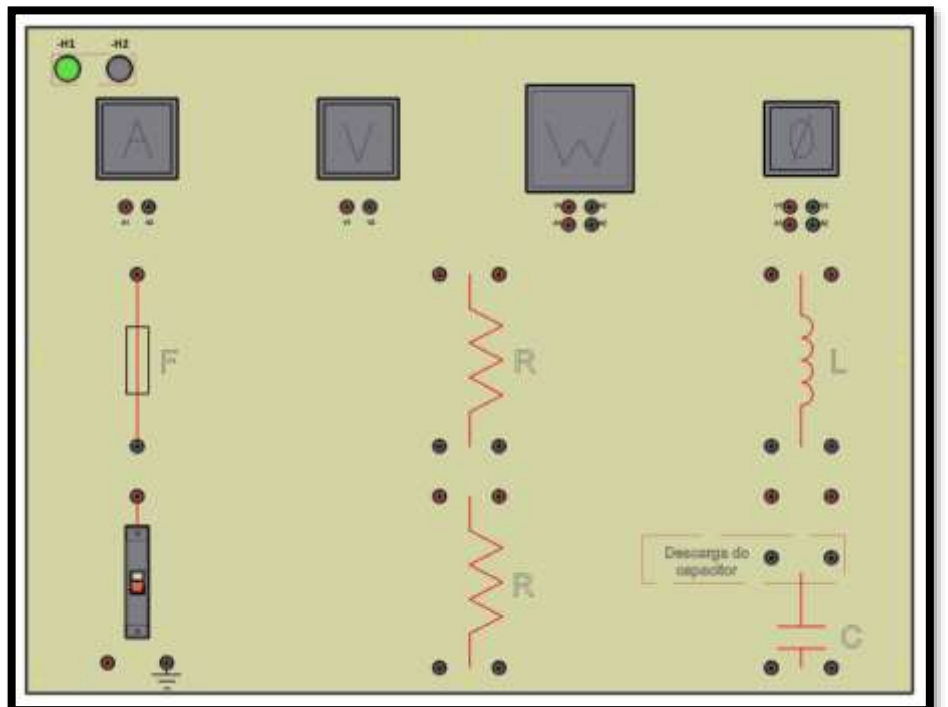

Figura 26- Vista frontal.

Fonte: Autor.

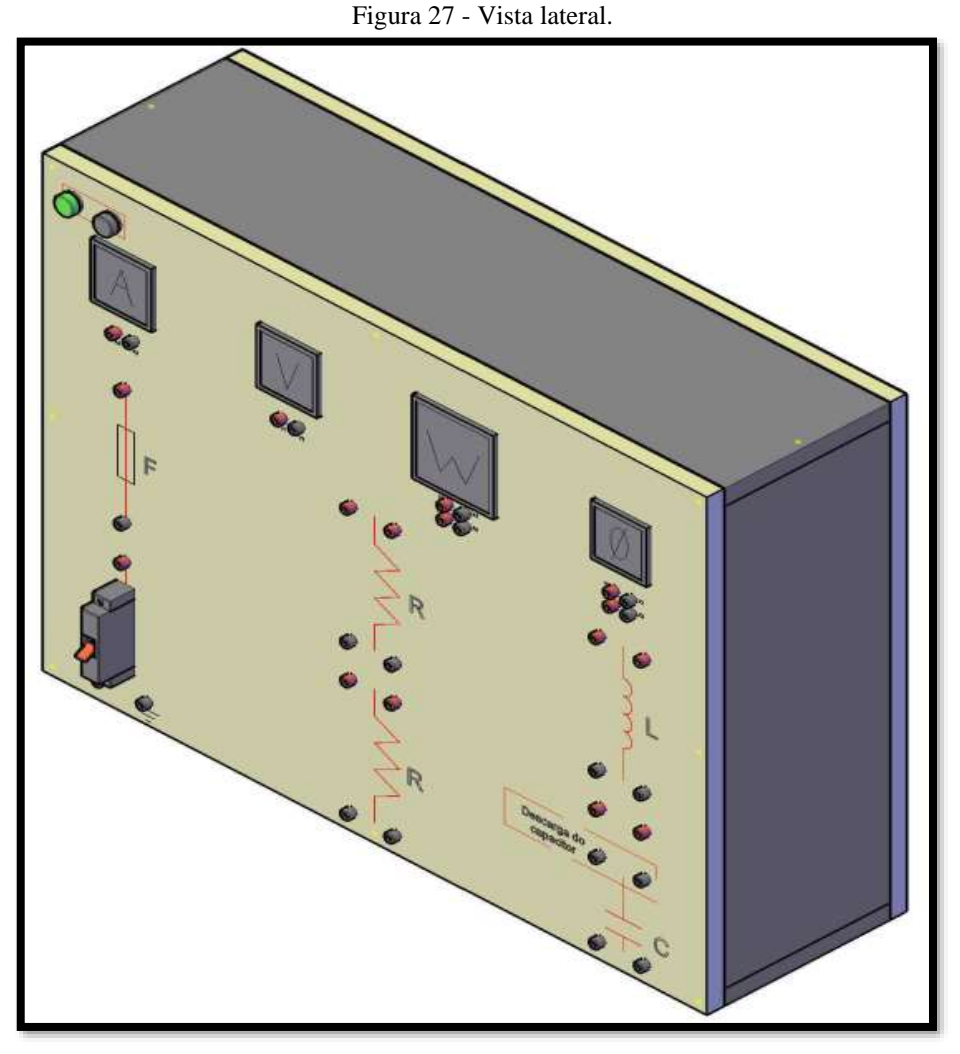

Fonte: Autor.

Durante a realização do projeto foi observado a necessidade de acrescentar outros equipamentos na bancada, como bocais para lâmpadas incandescentes e florescentes, objetivando representar a resistência e a indutância na instalação, respectivamente. Visando assim a realização de outras análises, tais como as mostradas na seção 2.4.2. Foi observado ainda, a necessidade de incluir a instalação de um pequeno transformador para alternar entre a tensões de 220V e 110V, para atender a voltagem das lâmpadas.

Devido essas necessidades, a montagem da bancada ficou para um próximo projeto. Porém, apesar dessas constatações, o projeto total atendeu as expectativas, pois conseguiu mostrar de forma simplificada, através das simulações, a importância de se corrigir o fator de potência de uma instalação elétrica.

## **5 CONCLUSÕES**

Apesar da montagem da bancada ficar para um projeto futuro, foi facilmente observado que alguns dos objetivos do projeto, foram alcançados.

O trabalho mostrou de forma simplificada a diferença do ângulo de defasagem entre a corrente e a tensão nos circuitos puramente resistivos, puramente indutivos, puramente capacitivos e RLC em corrente alternada e a relação desse ângulo com o fator de potência. Ou seja, em um circuito puramente resistivo não há defasagem, enquanto em circuitos indutivos e capacitivos ocorre uma defasagem da tensão em relação à corrente de mais e menos 90 graus, respectivamente. Já um circuito RLC demonstra que a instalação de um capacitor pode corrigir o ângulo de defasagem, pois a defasagem negativa da tensão causada pelo capacitor anula parcialmente ou totalmente a defasagem positiva da tensão provocada por indutores, e quanto menor for essa defasagem entre corrente e tensão, maior será o fator de potência.

O projeto ainda detalhou de maneira simples, a relação entre as potências ativa, reativa, aparente e o fator de potência, demonstrando que quanto mais próximo de um estiver este fator, mais a energia aparente (fornecida ao circuito) está sendo utilizada de forma eficiente para gerar trabalho útil, havendo uma redução da energia reativa e um aumento da energia ativa, a qual realmente gera trabalho nos equipamentos.

Dessa forma, os alunos já poderão observar que a correção do fator de potência é importante para se ter um circuito eficiente, onde a energia fornecida seja utilizada o máximo possível na geração de trabalho, sem causar interferências na rede de fornecimento e sem perdas excessivas de energia devido ao efeito joule, pois o valor da corrente no circuito é reduzido, e consequentemente, melhora a vida útil dos equipamentos instalados no sistema. Aliás, após a montagem da bancada, os alunos irão poder fazer ensaios, obedecendo os roteiros no apêndice, e ver na prática como a correções do fator de potência ocorre em um circuito RLC, e responder perguntas como, "Entre os circuitos RL e RLC, qual o mais eficiente e por que?"

E como propostas para trabalhos futuros têm-se: o aumento da carga, a expansão para sistema trifásico, a utilização de potenciômetro como resistor variável, a instalação de controlador de fator de potência para o estudo de bancos automáticos de capacitores, a instalação de bocais para lâmpadas incandescentes e florescentes para representar a resistência e a indutância no circuito, entre outras.

# **REFERÊNCIAS**

ANEEL **–** AGÊNCIA NACIONAL DE ENERGIA ELÉTRICA. **Biblioteca virtual.** Disponível em: <biblioteca.aneel.gov.br/index.html>. Acesso em: 29 out. 2018.

ANEEL – AGÊNCIA NACIONAL DE ENERGIA ELÉTRICA. **Revista de eficiência energética.** 3. ed. Brasília: ANEEL, 2017. Disponível em: <www.aneel.gov.br/publicacoes/- /asset\_publisher/RZHMABCrjxNd/content/revista-eficiencia-energetica-n-3/656835inheritRedirect=false>. Acesso em: 29 out. 2018.

ALBUQUERQUE, Rômulo Oliveira. **Análise de circuitos em corrente alternada.** São Paulo: Érica, 1989.

ALVES, Mário Ferreira. **ABC do osciloscópio.** 2. ed. 1998. Disponível em: <https://pt.slideshare.net/EduardoLemes/abc-do-osciloscpio-2-edio>. Acesso em: 27 mar. 2018.

BARBOSA, Robson Passos. **Eletrônica IV.** Revisão de Fabíola Chaves da Silva. Amazonas: CETAM, 2016. Disponível em: <proedu.rnp.br/bitstream/handle/123456789/970/METODOLOGIA%20PARA%20ELABOR AÇÃO%20DO%RELATÓRIO%20TÉCNICO.pdf?sequence=1&isAllowed=y>. Acesso em: 27 mar.2018.

BOYLESTAD, Roberto L. **Introdução à análise de circuitos.** Tradução de Daniel Vieira e Jorge Ritter. 12. ed. São Paulo: Pearson Prentice Hall, 2012.

CENTRO FEDERAL DE EDUCAÇÃO TECNOLÓGICA CELSO SUCKON DA FONSECA. **Capacitores: Instalação e correção do fator de potência.** Disponível em: <https://www.voltimum.com.br/sites/www.voltimum.com.br/files/pdflibrary/07\_capacitores\_f atordepotencia.pdf>. Acesso em: 15 jun. 2018.

CHAPMAN, Stephen J. **Fundamentos de máquinas elétricas**. Tradução de Anatólio Laschuk. 5. ed. Porto Alegre: AMGH, 2013.

CREDER, Hélio. **Instalações elétricas.** Revisão técnica e atualização de Luiz Sebastião Costa. 15. ed. Rio de Janeiro: LTC, 2007.

GUESSER, Matheus; FIORIN, Marcos. **Bancada didática.** Disponível em: <videira.ifc.edu.br/wp-content/uploads/sites/27/2015/11/Bancada-Didática-Marcos-Fiorin-e-Matheus.pdf>. Acesso em: 15 jun. 2018.

IRWIN, J. David. **Análise de circuitos em engenharia.** Tradução de Luiz Antônio Aguirre, Janete Furtado Ribeiro Aguirre. 4. ed. São Paulo: Pearson Education do Brasil, 2000.

JUNIOR, Erastro Leonel Sommerfeld; PETRY, Jacir Rodrigo. **Bancada didática para estudo de fator de potência.** 2012. 46 f. TCC (Graduação em Tecnologia em Manutenção Industrial), Universidade Tecnológica Federal do Paraná, Mandianeira, 2012.

JÚNIOR, Vitor Pereira; MARTON, Ítalo Leonardo. Eficiência energética: correção de fator de potência por meio da utilização de banco de capacitores. **Revista Uningá Review**, Maringá, v. 28, n. 3, p. 113-116, out./dez. 2016. ISSN 2178-2571. Disponível em:<http://revista.uninga.br/index.php/uningareviews/article/view/1887>. Acesso em: 29 out. 2018.

KEYSIGHT TECHNOLOGIES. **Kit de treinamento educacional para osciloscópio 4000 de série x.** Disponível em: <literature.cdn.keysight.com/litweb/pdf/5990-6690PTBR.pdf>. Acesso em: 30 mar. 2018.

LAMAS, Mário Luiz. F. **Circuito de CA.** Disponível em: <qacademico.ifsul.edu.br/UPLOADS/MATERIAIS\_AULAS/95079- 0.0.0.CORRENTE\_ALTERNADA-2012(atual)2.pdf>. Acesso em: 15 jun. 2018.

LOPES, Aldoberto. **Análise de circuitos e formas de ondas.** Disponível em: <www.eccel.com.br/eccel/analise\_FO1.pdf>. Acesso em: 15 jun. 2018. MARKUS, Otávio. **Circuitos elétricos:** corrente contínua e corrente alternada. São Paulo: Érica, 2001.

NATIONAL INSTRUMENTS. **Sessão prática – Multisim e Ultiboard: captura esquemática e simulação.** Disponível em: <docplayer.com.br/24772407-Sessao-praticamultisim-ultiboard-captura-esquematica-e-simulacao.html>. Acesso em: 26 mar. 2018.

PINHEIRO, Alan Petrônio. **Apostila do Multisim para eletrônica**. Disponível em: docplayer.com.br/24626169-Apostila-do-multisim-para-eletronica.html>. Acesso em: 26 mar. 2018.

RÊGO, Alan Kardek; RODRIGUES, Cristiano Lúcio Cardoso. **Eletricidade em CA**. Ouro Preto: Instituto Federal de Minas Gerais – CEAD, 2015.

SACI. **Instrumentos analógicos.** Disponível em: < http://www.saci.es/saci/images/stories/virtuemart/product/2014/ESP\_6-ANALOGICOS.pdf >. Acesso em: 29 out. 2018.

SERVIÇO NACIONAL DE APRENDIZAGEM INDUSTRIAL – SENAI. **Disciplina: Medidas elétricas.** Santa Catarina, 2001. Disponível em: <https://pt.scribd.com/doc/112832844/Instrumentos-de-Medidas-Eletricas-C-SENAI>. Acesso em: 29 out. 2018.

WEG AUTOMAÇÃO. **Automação: Capacitores para correção do fator de potência**. Disponível em: <ecatalog.weg.net/files/wegnet/WEG-capacitores-para-correcao-do-fator-depotencia-50009818-catalogo-portugues-br.pdf>. Acesso em: 22 mar. 2018.

WEG AUTOMAÇÃO. **Correção do fator de potência.** Disponível em: <livrozilla.com/doc/1318889/correção-do-fator-de-potência>. Acesso em: 22 mar. 2018.

WEG AUTOMAÇÃO. **Manual para a correção do fator de potência.** Disponível em: <ecatalog.weg.net/files/wegnet/WEG-correcao-do-fator-de-potencia-958-manual-portuguesbr.pdf>. Acesso em: 26 mar. 2018.

# **APÊNDICE – ROTEIROS CIRCUITO PURAMENTE RESISTIVO**

## **1 OBJETIVO**

Montar um circuito puramente resistivo e obter o valor da corrente, da tensão, da potência, do fator de potência e do ângulo de fase, se houver. Preencher a tabela 2 e responder as perguntas da seção 3.

# **2 MATERIAIS E MÉTODO**

## 2.1 MATERIAIS UTILIZADOS:

- 1 Bancada de correção do fator de potência;
- 2 Resistores de 100  $\Omega$  e 50 W;
- 9 Pares de cabos tipo banana x banana de 4 mm nas cores preto e vermelho.

## 1.2 METODOLOGIA:

Primeiramente, utilizando a bancada e os materiais propostos, monte um circuito puramente resistivo, como mostrado na figura 28. Em seguida preencha a tabela 2 com os dados referentes a esse circuito.

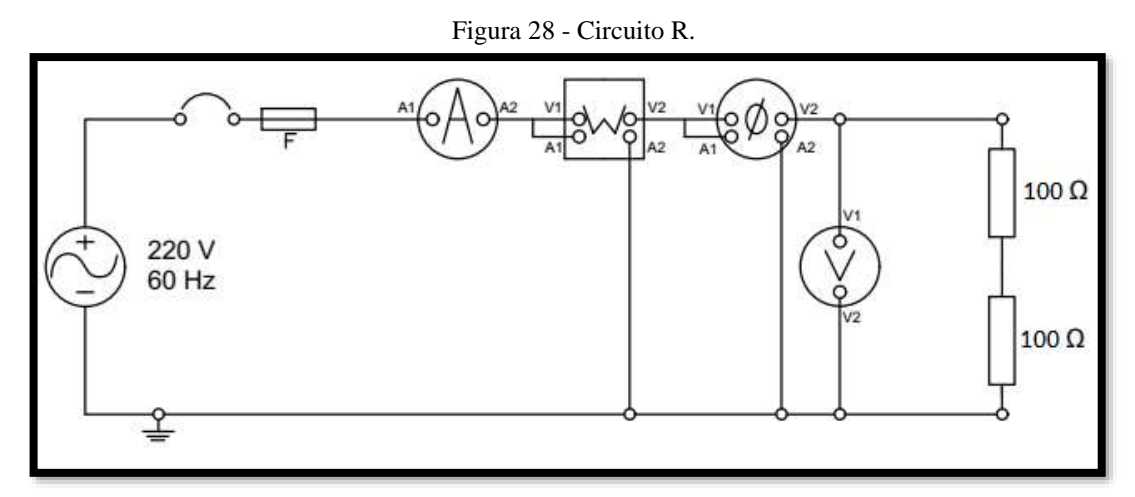

#### Fonte: Autor.

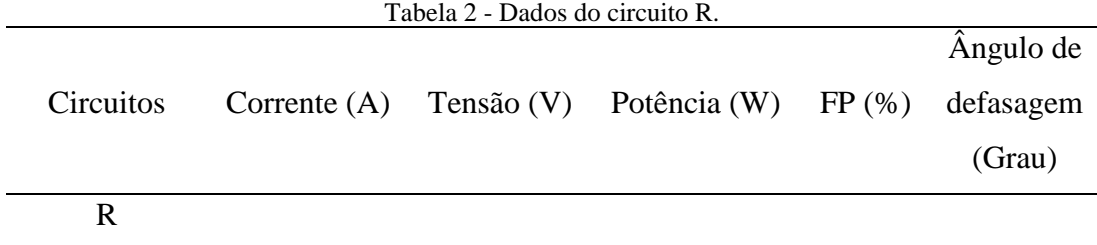

Fonte: Autor.

# **3 RESULTADOS**

Ao final do experimento, o aluno deve responder as perguntas abaixo:

O circuito puramente resistivo possui ângulo de defasagem? Explique sua resposta.

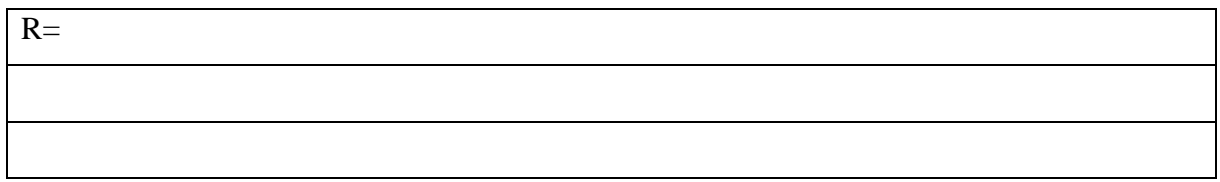

Esse tipo de circuito possui energia reativa? Por quê?

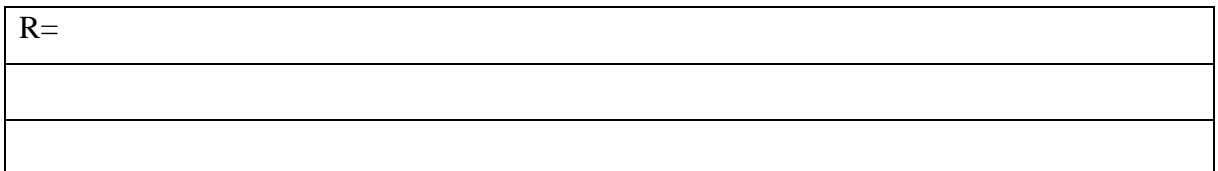

O que indica que a energia fornecida a esse circuito está totalmente sendo utilizada para gerar trabalho útil?

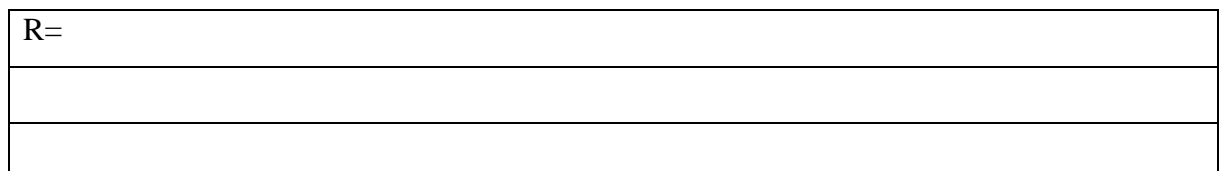
# **CIRCUITO RESISTIVO E INDUTIVO**

#### **1 OBJETIVO**

Montar um circuito resistivo e indutivo, obtendo o valor da corrente, da tensão, da potência, do fator de potência e do ângulo de fase. Preencher a tabela 3 e responder as perguntas da seção 3.

# **2 MATERIAIS E MÉTODO**

2.1 MATERIAIS UTILIZADOS:

- 1 Bancada de correção do fator de potência;
- 2 Resistores de 100  $\Omega$  e 50 W;
- 1 Indutor de 600 mH;
- 9 Pares de cabos tipo banana x banana de 4 mm nas cores preto e vermelho.

### 1.2 METODOLOGIA:

Utilizando os materiais propostos, monte um circuito resistivo e indutivo como ilustrado na figura 29 e em seguida preencha os dados na tabela 3, referente a esse circuito.

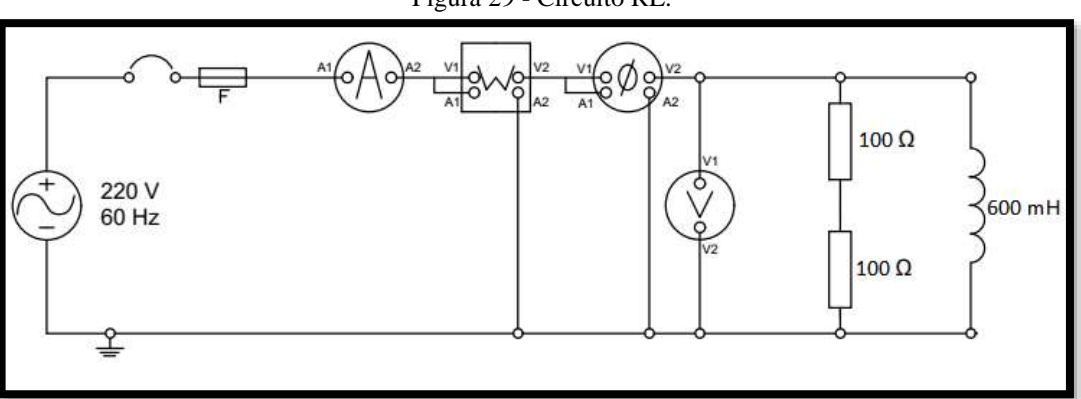

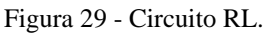

Fonte: Autor.

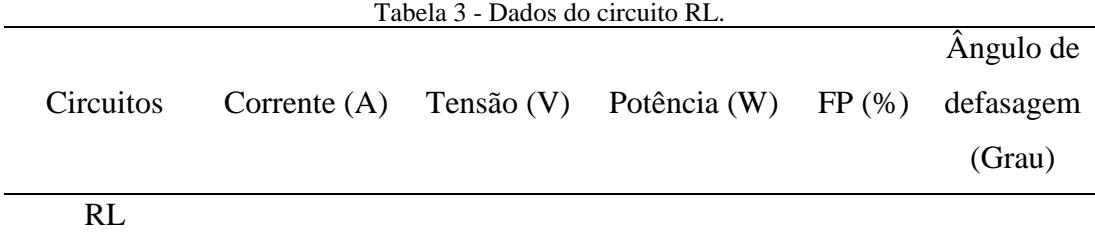

Fonte: Autor

# **3 RESULTADOS**

No final do experimento, as perguntas abaixo devem ser respondidas pelo aluno. O circuito resistivo e indutivo possui ângulo de defasagem? Explique sua resposta.

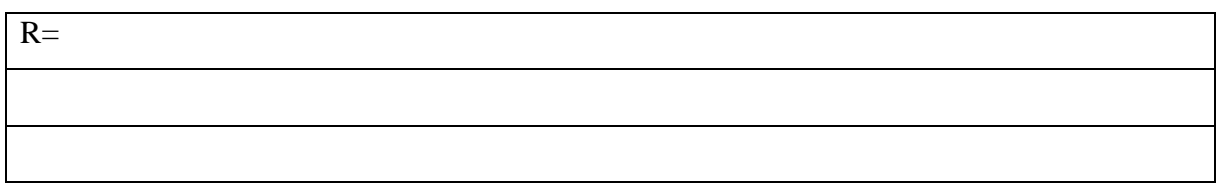

O circuito RL possui energia reativa.? Por quê?

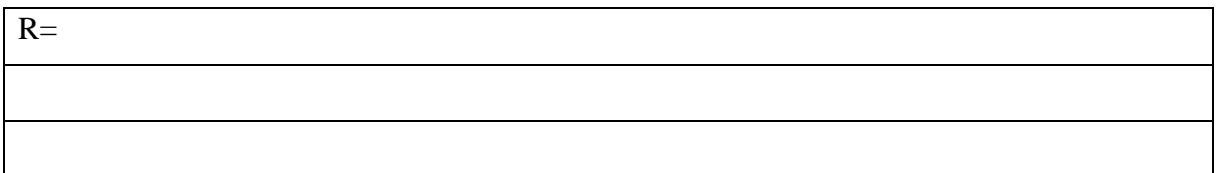

A energia fornecida a esse circuito está totalmente sendo utilizada para gerar trabalho útil? Explique sua resposta.

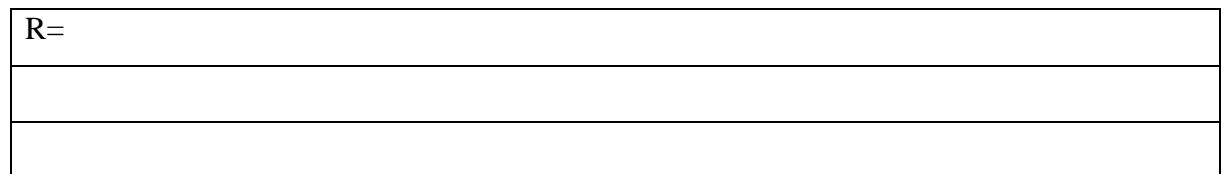

# **CIRCUITO RESISTIVO, INDUTIVO E CAPACITIVO**

#### **1 OBJETIVO**

Montar um circuito resistivo, indutivo e capacitivo, obtendo o valor da corrente, da tensão, da potência, do fator de potência e do ângulo de fase. Preencher a tabela 4 e responder as perguntas da seção 3.

# **2 MATERIAIS E MÉTODO**

2.1 MATERIAIS UTILIZADOS:

- 1 Bancada de correção do fator de potência;
- 2 Resistores de 100  $\Omega$  e 50 W;
- 1 Indutor de 600 mH;
- 1 Capacitor de 6.5  $\mu$ F;
- 9 Pares de cabos tipo banana x banana de 4 mm nas cores preto e vermelho.

### 1.2 METODOLOGIA:

Usando a bancada e os materiais propostos, monte um circuito resistivo, indutivo e capacitivo, conforme ilustra a figura 30 e preencha a tabela 4 com os dados obtidos neste circuito.

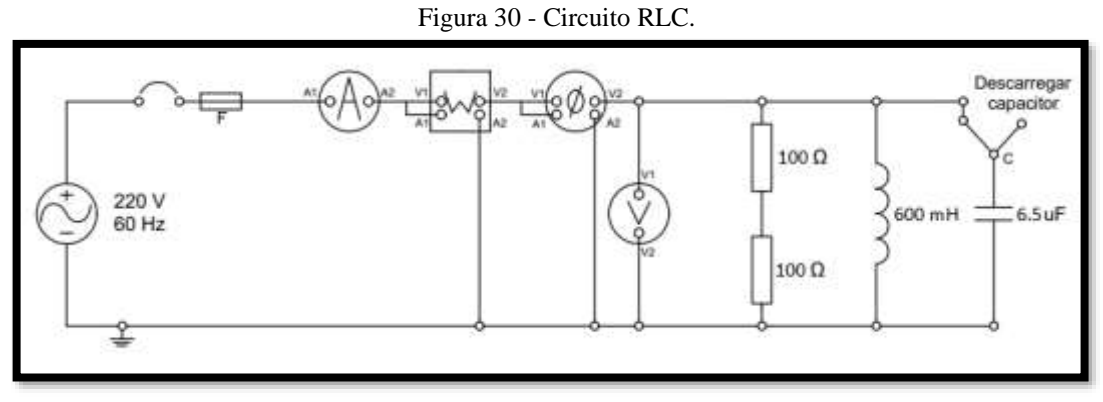

#### Fonte: Autor

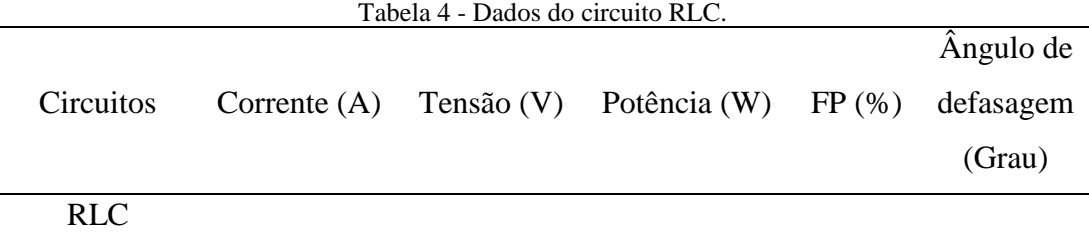

Fonte: Autor

# **3 RESULTADOS**

Ao final do experimento e com o preenchimento da tabela 4, o aluno deverá responder as perguntas abaixo:

Com relação ao ângulo de fase, qual a diferença entre os circuitos RL e RLC apresentados nas figura 29 e 30 respectivamente?

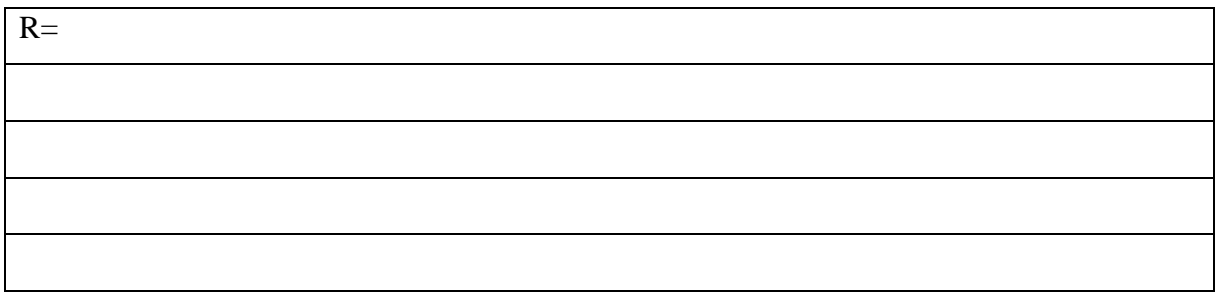

O circuito RLC proposto na figura 30 possui energia reativa.? Caso a resposta for sim, essa energia é maior ou menor do que a do circuito RL apresentado na figura 29?

 $R=$ 

A energia fornecida ao circuito RLC apresentado na figura 30 está totalmente sendo utilizada para gerar trabalho útil? Explique sua resposta.

 $\overline{p-}$ 

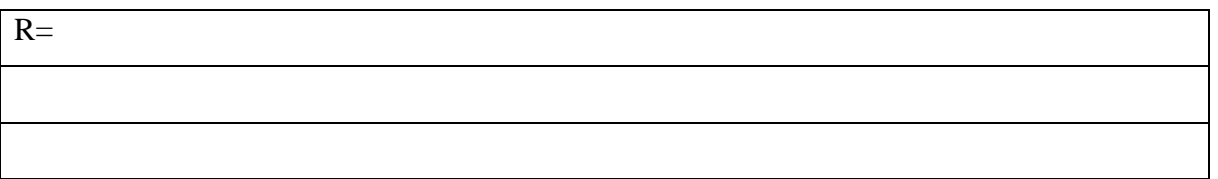

Entre os circuitos RL e RLC apresentados nas figuras 29 e 30 respectivamente, qual o mais eficiente e por quê?

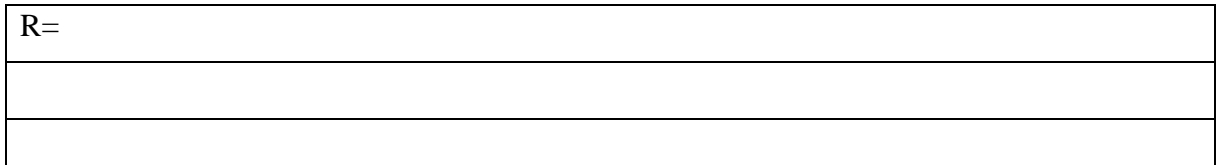

Se for retirado o indutor do circuito RLC apresentado na figura 30, o FP irá aumentar ou diminuir? Explique sua resposta.

 $R=$